# Multi-cellular Logic Circuits

Jonathan Yedidia

Mitsubishi Electric Research Laboratories

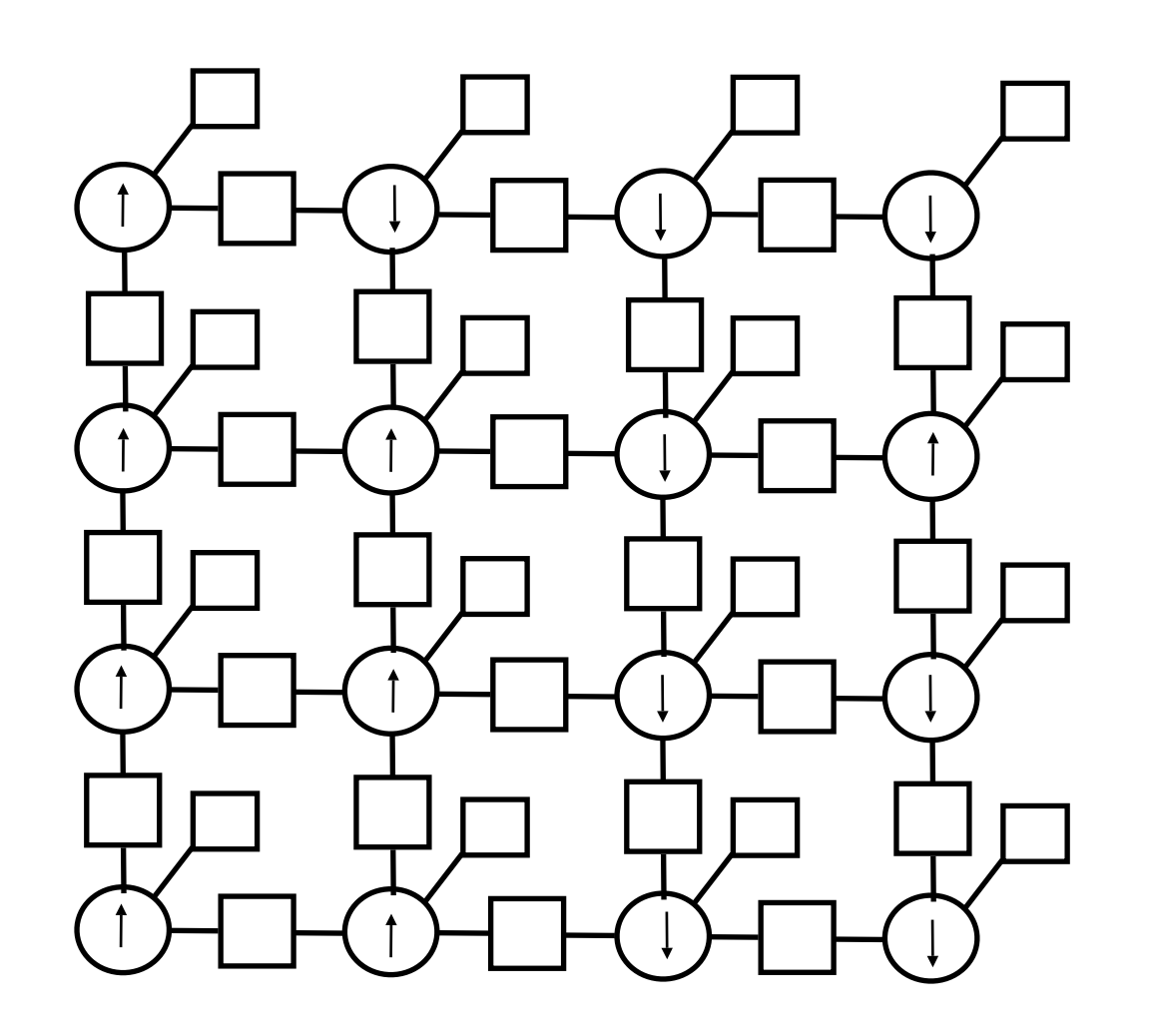

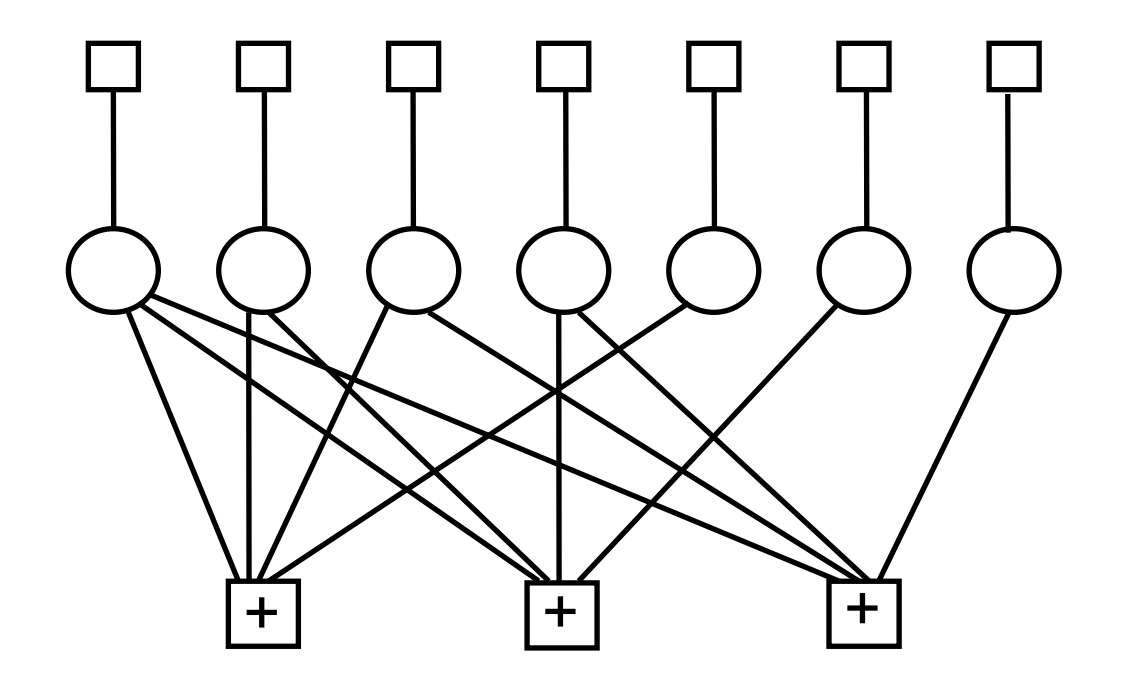

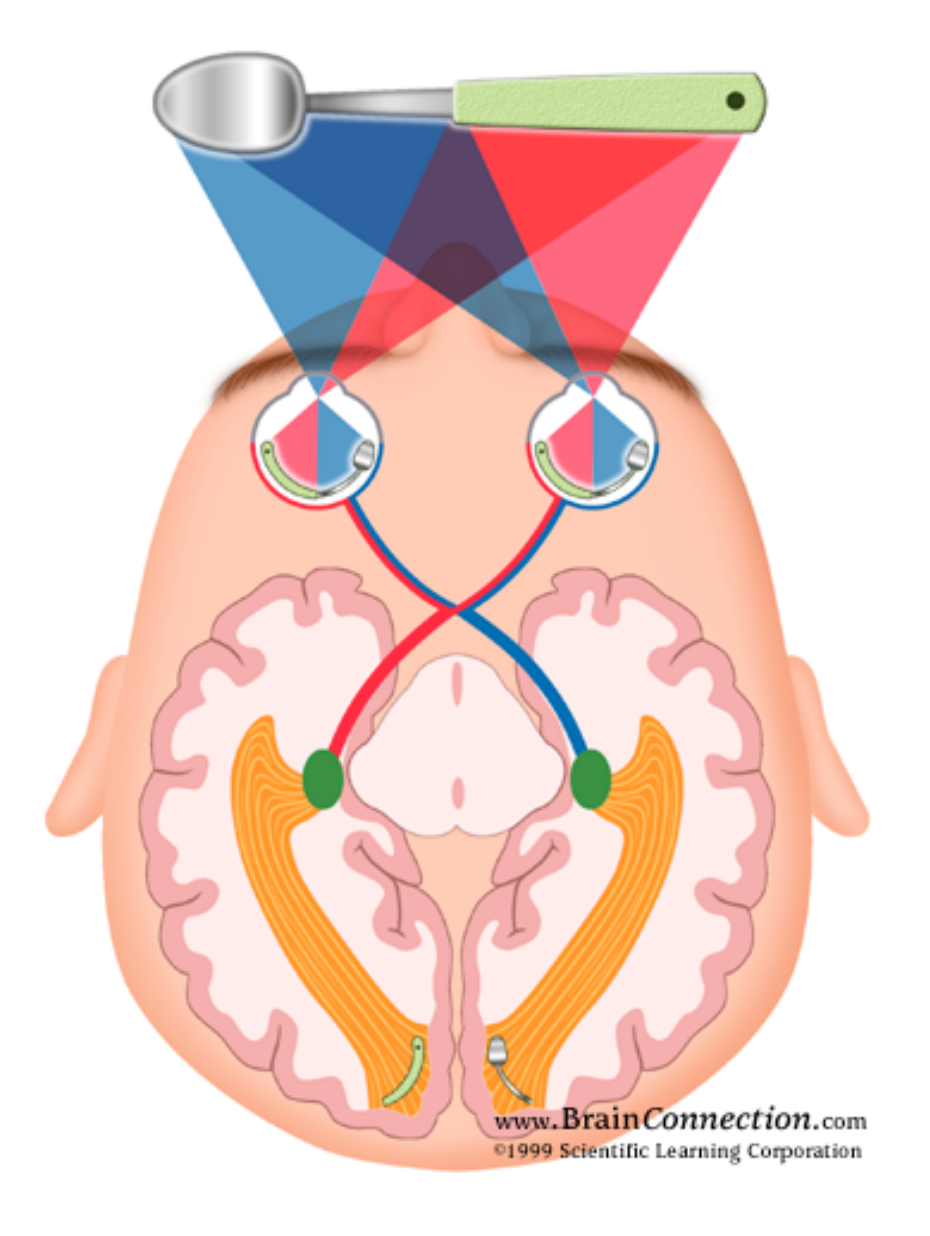

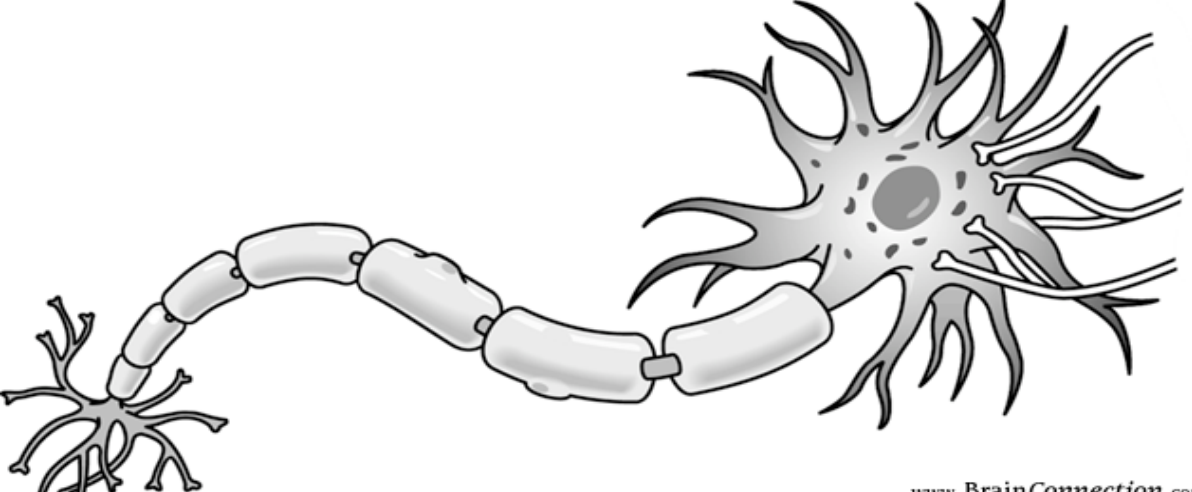

www.BrainConnection.com

### Outline

- A model of the logic of multi-cellular organisms
- Examples of the design strategy:
	- a RAM circuit
	- a weighted-least-squares smoothing circuit
- Biology background
- Discussion and future prospects

### A Simple Model

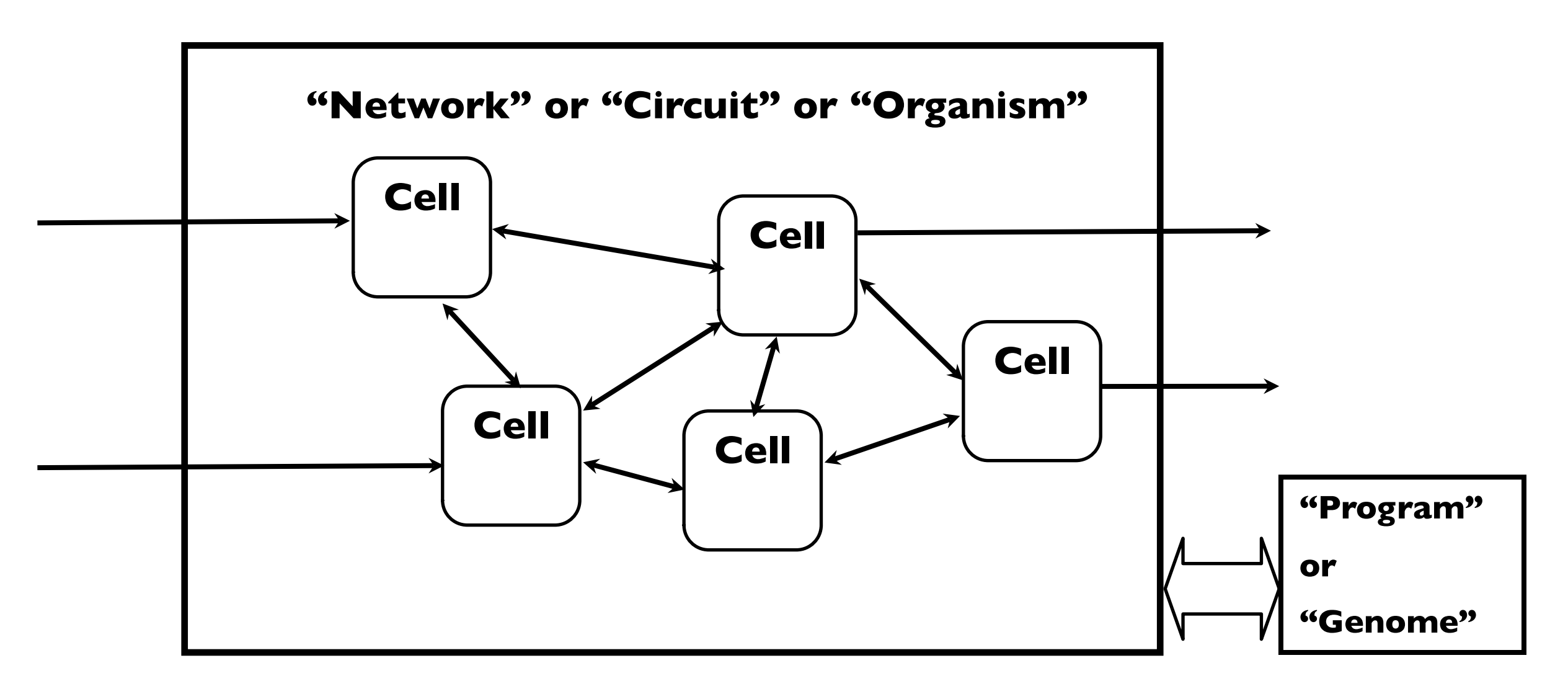

#### *Key point: all cells have identical specifications*

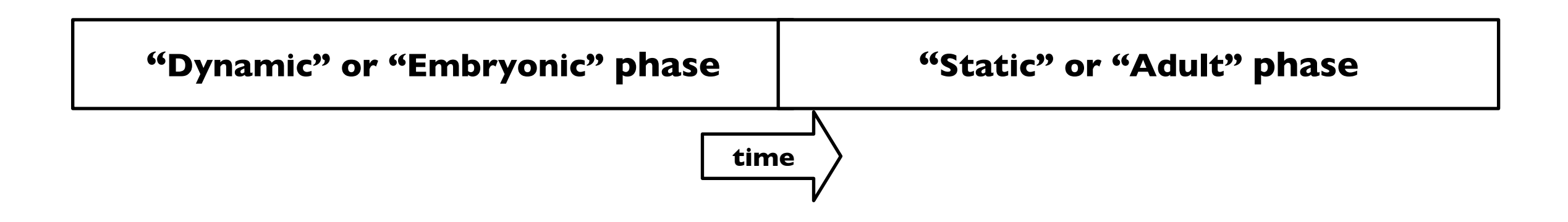

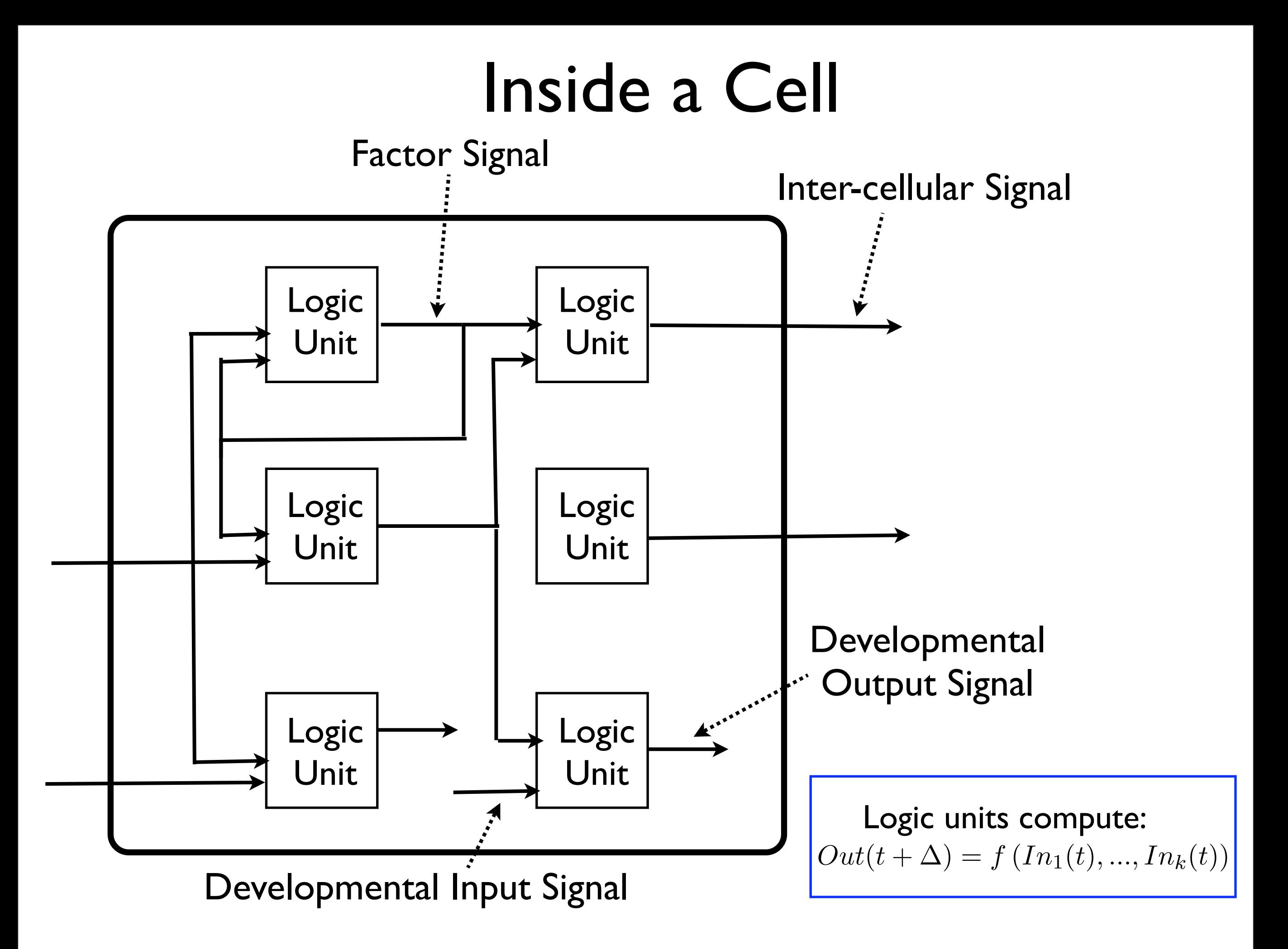

# Developmental Phase

*Cell Divisions Triggered by "Developmental Output Signals"*

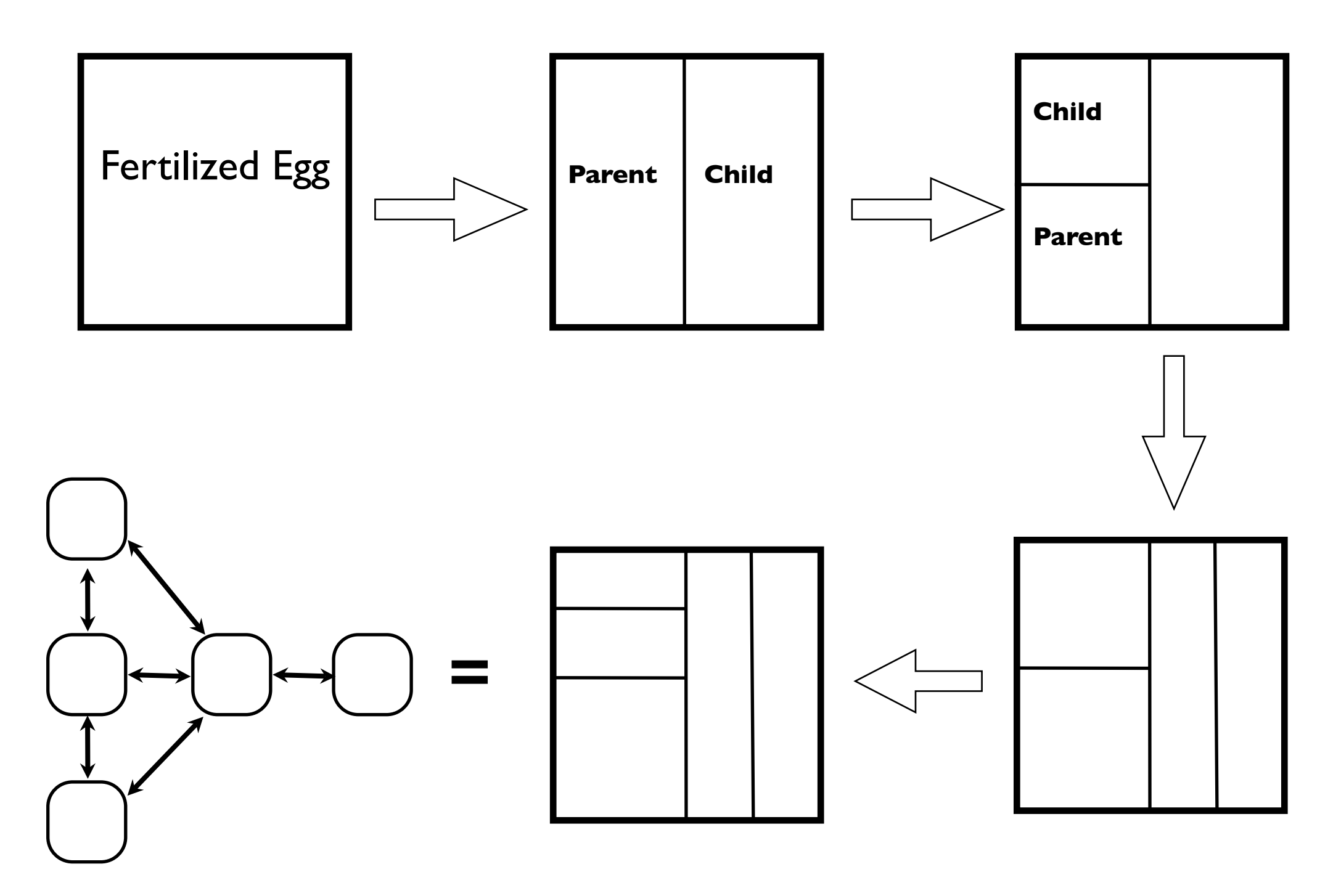

# Testing the Adult Circuit

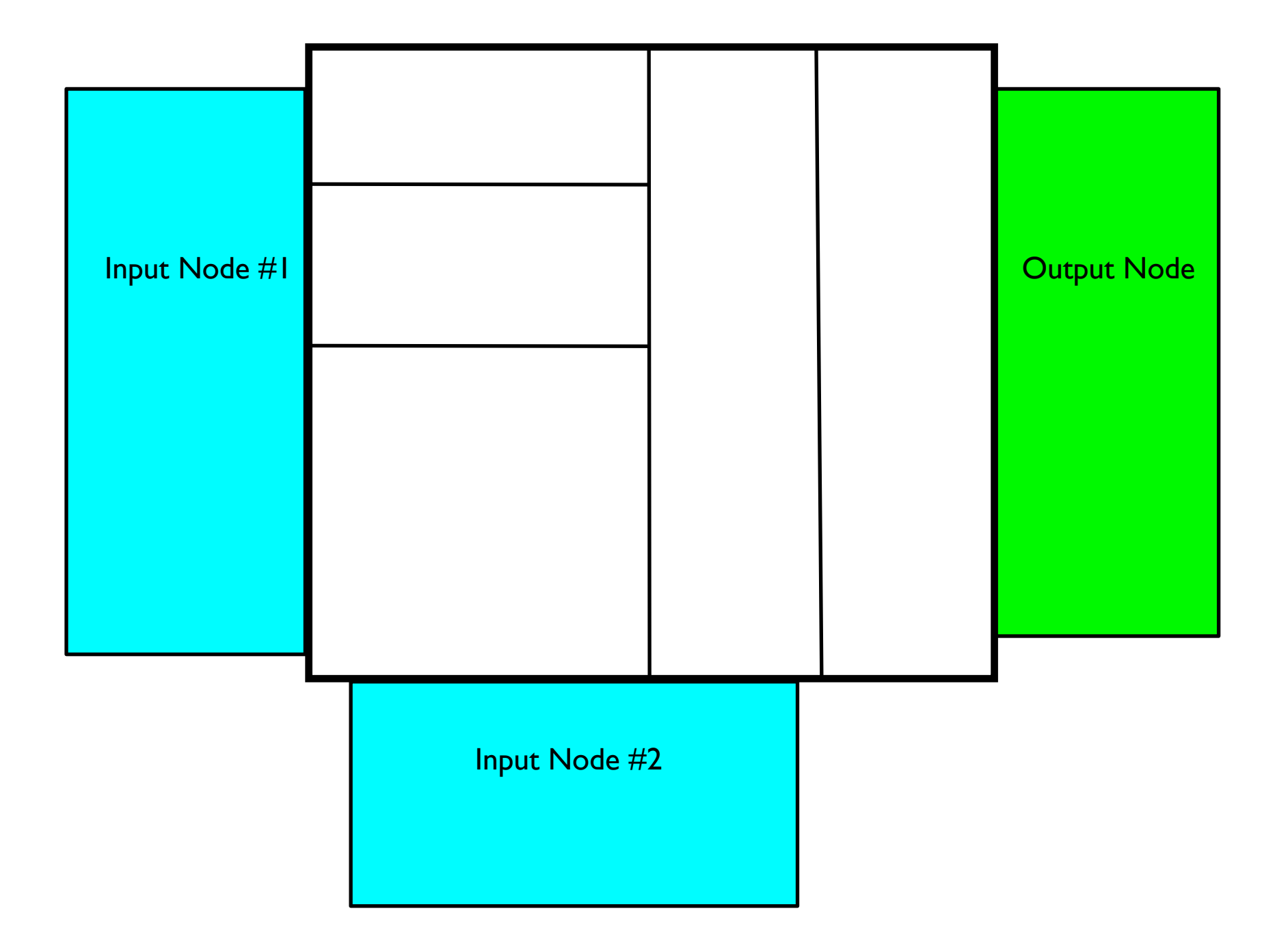

#### More Details and Embellishments Brief Article The Author

- Reconciliation Functions: If a two or more logic units produce the same output signal, or if a cell receives the same inter-cellular signal from two or more neighboring cells, the value of the signals must be reconciled. For binary signals, an OR function is used.
- Digital, analog, or mixed signals can be used. If analog signals are used, it might make sense to keep them in the range [0, 1], and to use soft logic functions like **COUTABLE 10 IN EVALUATE IN THE PART (***D***, 1, and to a** *f* **(***t***)** *t***) and to a** *f* **(***t***) and to a** *f* **(***t***) and to a** *f* **(***t***) and to a** *f* **(***t***) and to a** *f* **(***t***) and to a** *f* **(***t***) and to a** *f* **(***t***) and to a** *f* **(***t***)**

$$
Out(t + \Delta) = f(In_1 + In_2 - In_1In_2)
$$
  

$$
f(x) = \frac{x^k}{x^k + (1 - x)^k}
$$

- Logic units can be synchronized to a global clock that has discrete time steps; or the cells can be asynchronous, and the logic units could have arbitrary delays.
- Sometimes it's useful to include "receptors" which only allow intercellular signals of certain types to enter a cell from certain directions.

#### A Random-Access Memory *Out*(*t* + ∆) = *f* (*In*1(*t*)*, ..., Ink*(*t*)) (1)  $\overline{\phantom{a}}$

 $A = \frac{1}{2\pi} \sum_{i=1}^{n} \frac{1}{2\pi} \sum_{j=1}^{n} \frac{1}{2\pi i} \sum_{j=1}^{n} \frac{1}{2\pi i} \sum_{j=1}^{n} \frac{1}{2\pi i} \sum_{j=1}^{n} \frac{1}{2\pi i} \sum_{j=1}^{n} \frac{1}{2\pi i} \sum_{j=1}^{n} \frac{1}{2\pi i} \sum_{j=1}^{n} \frac{1}{2\pi i} \sum_{j=1}^{n} \frac{1}{2\pi i} \sum_{j=1}^{n} \frac{1}{2\pi i} \sum_{j=1}^{n}$ 

The Authority of the Authority of the Authority of the Authority of the Authority of the Authority of the Authority of the Authority of the Authority of the Authority of the Authority of the Authority of the Authority of

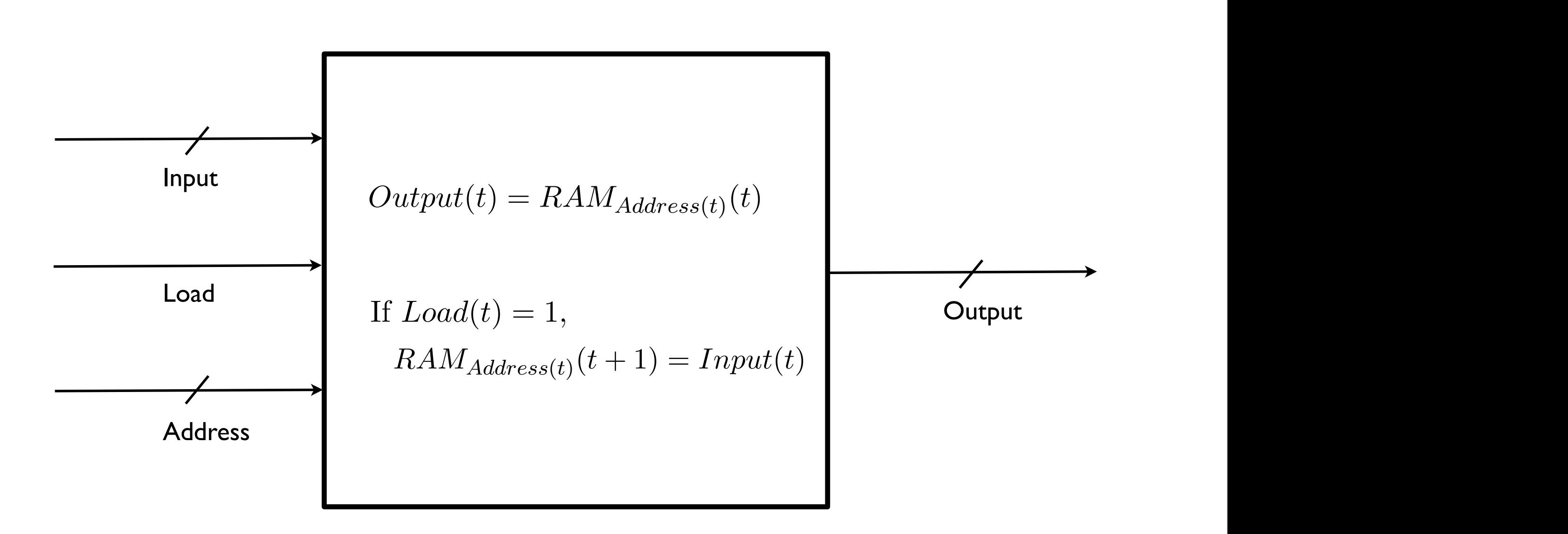

# Standard Design (for Tiny-RAM)

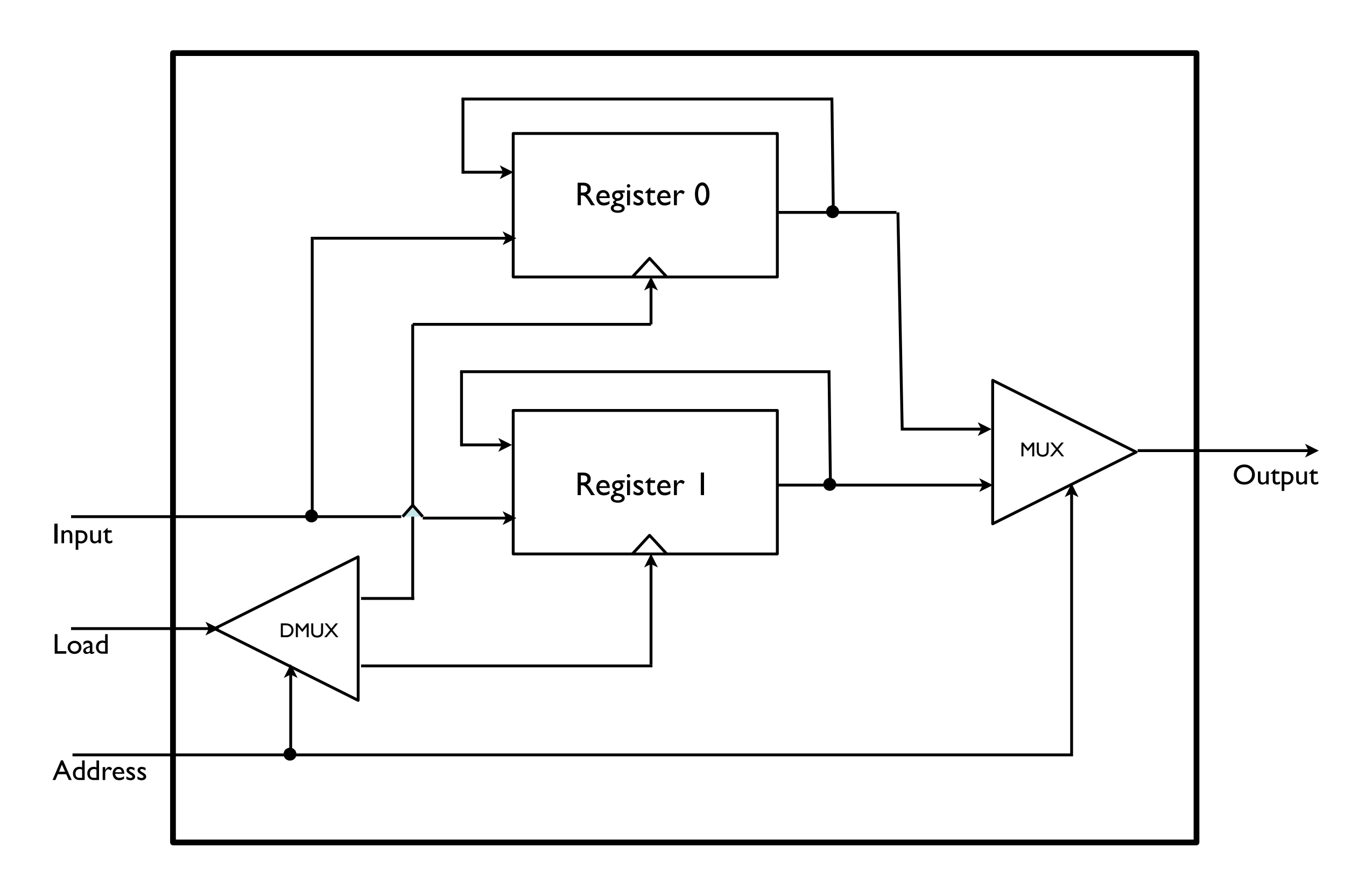

# Set-up for Adult Tiny-RAM

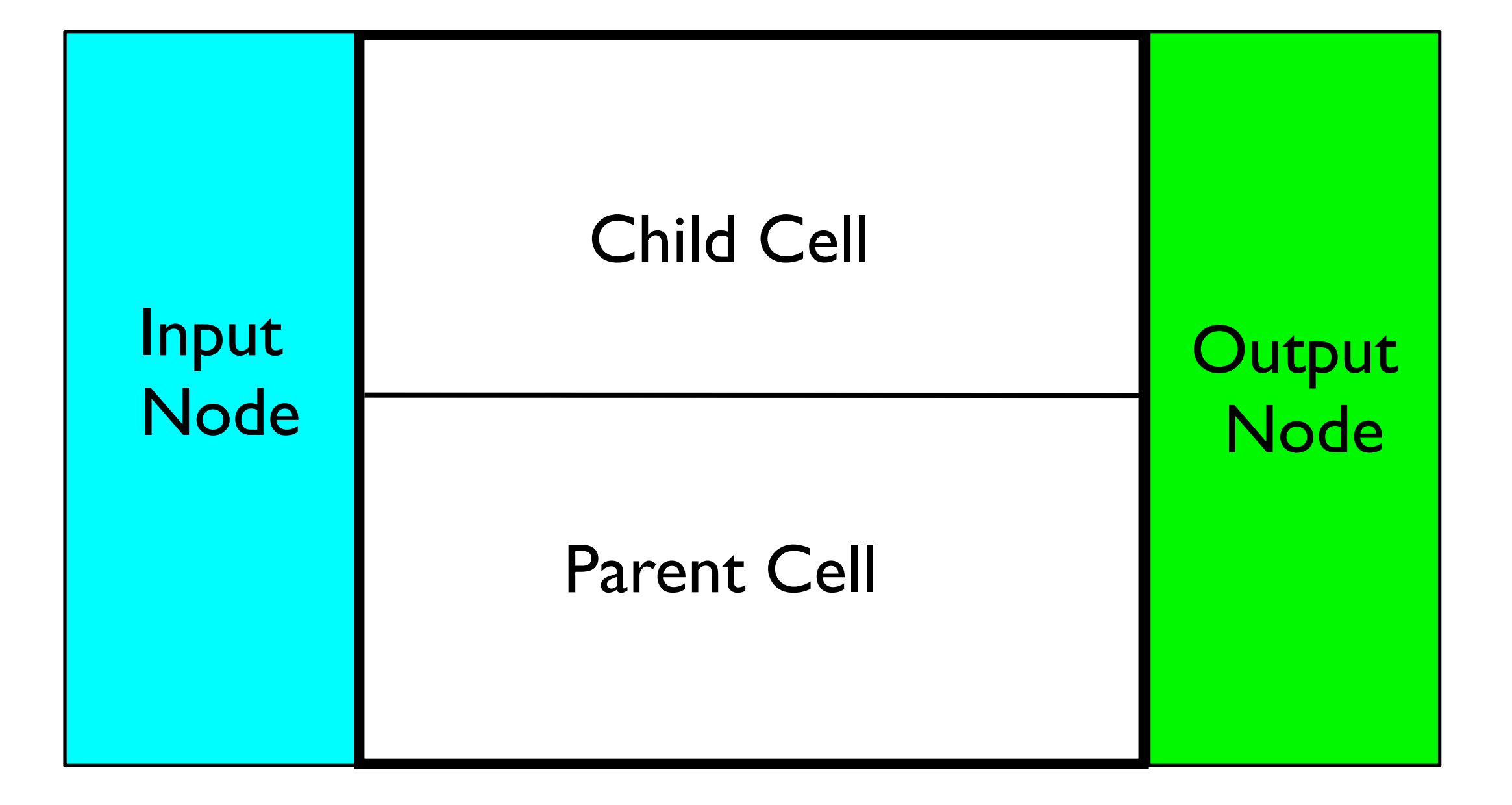

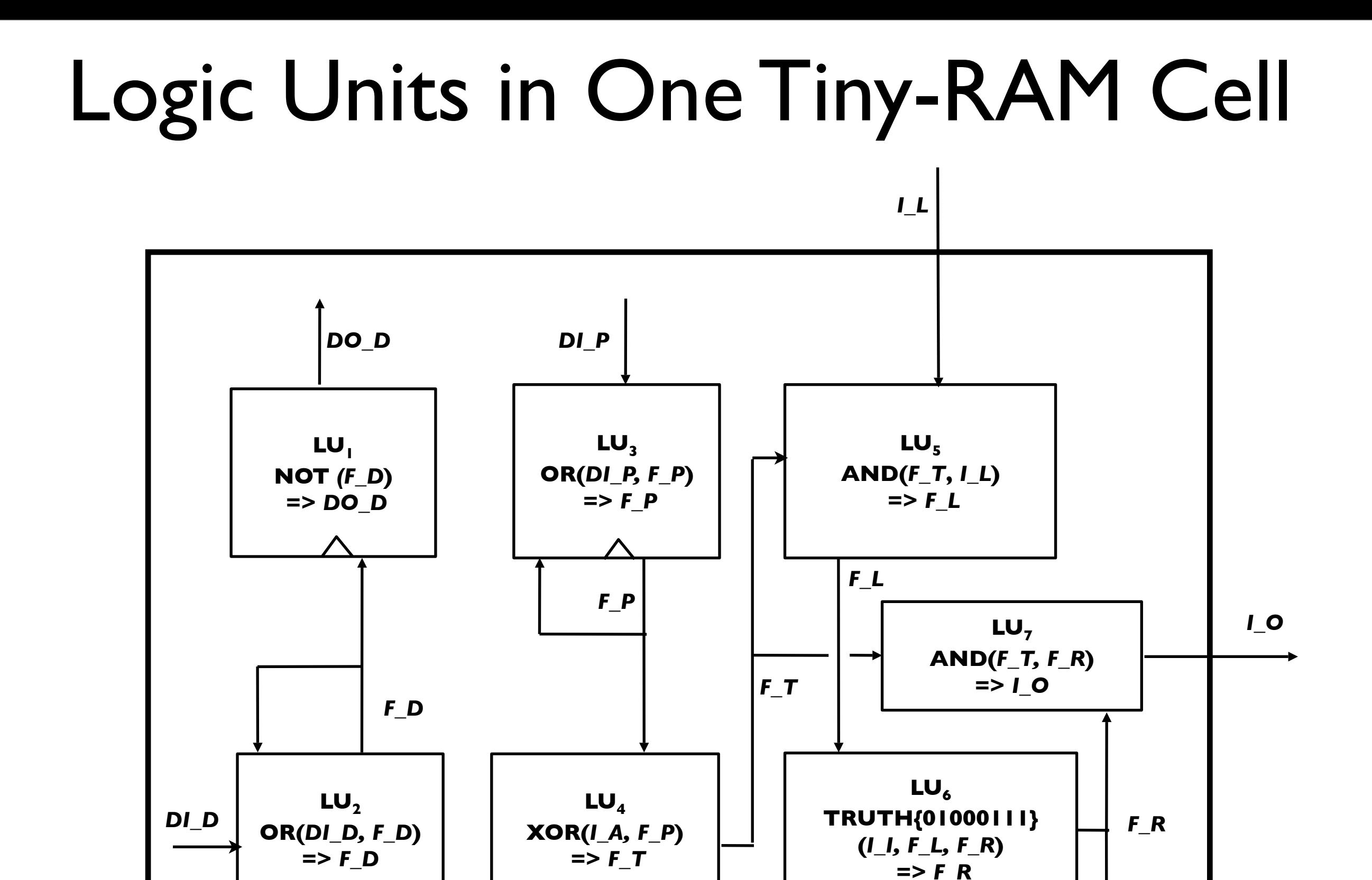

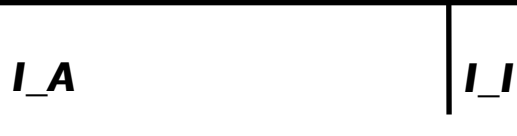

# Scaling up the RAM

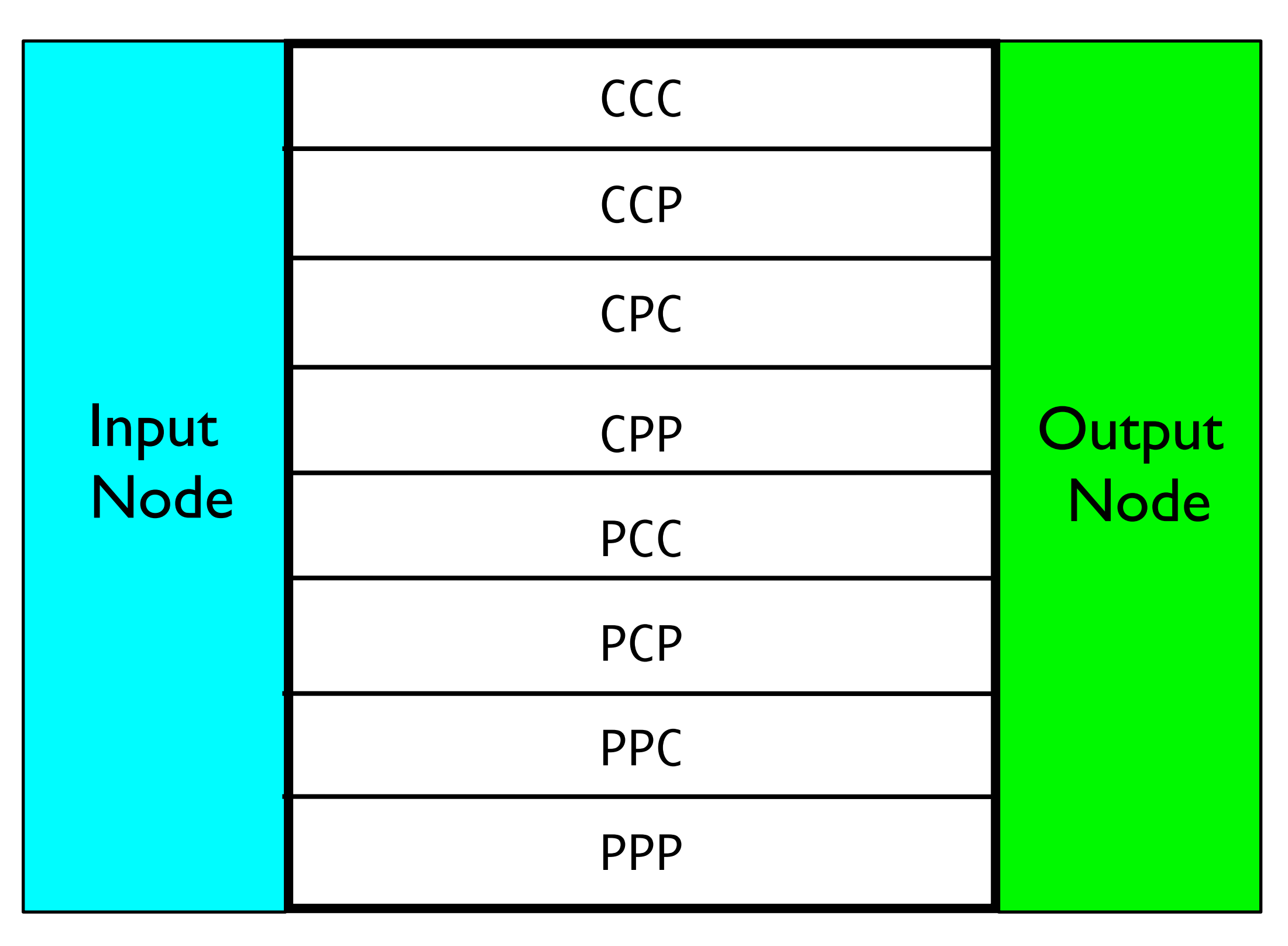

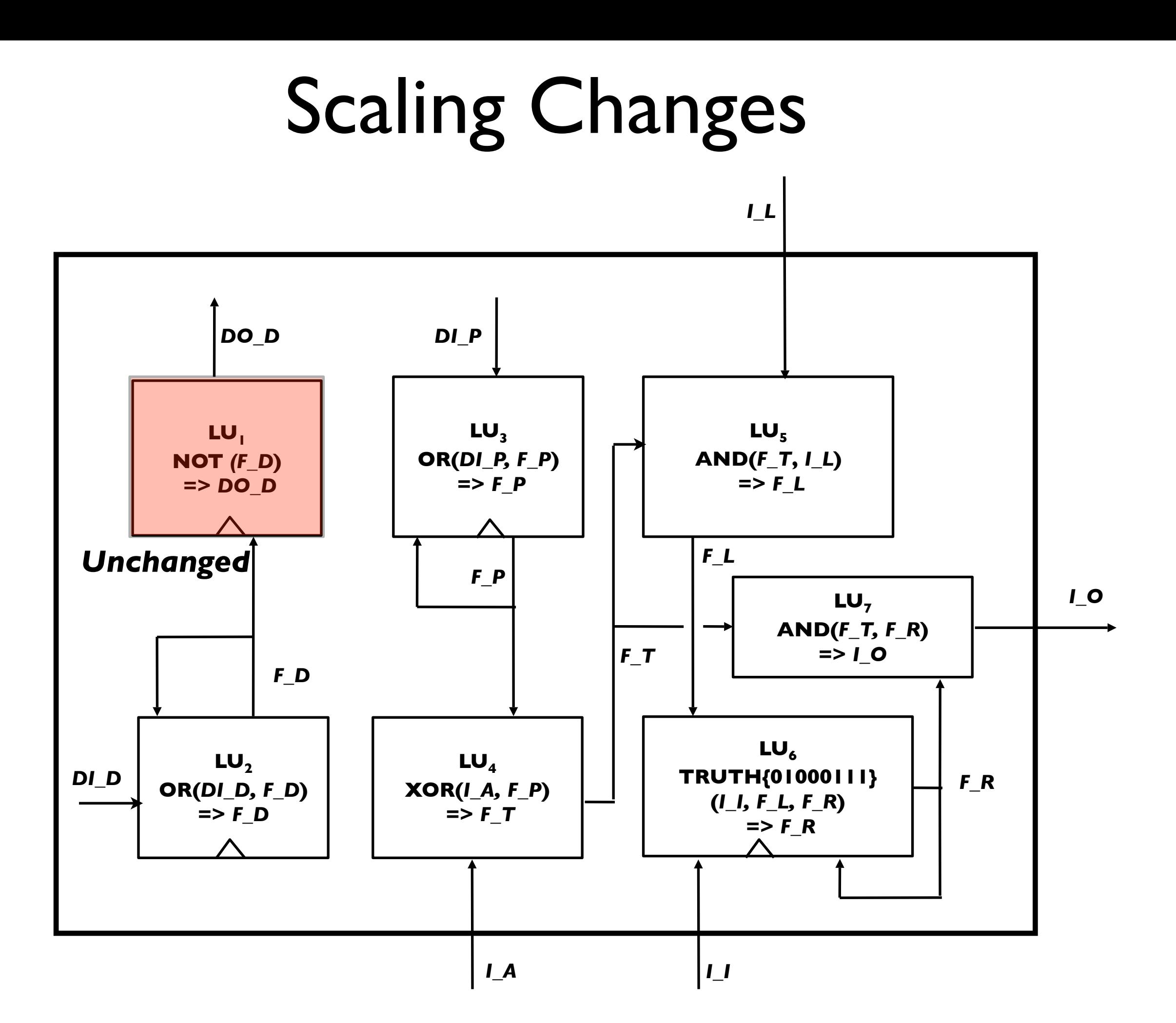

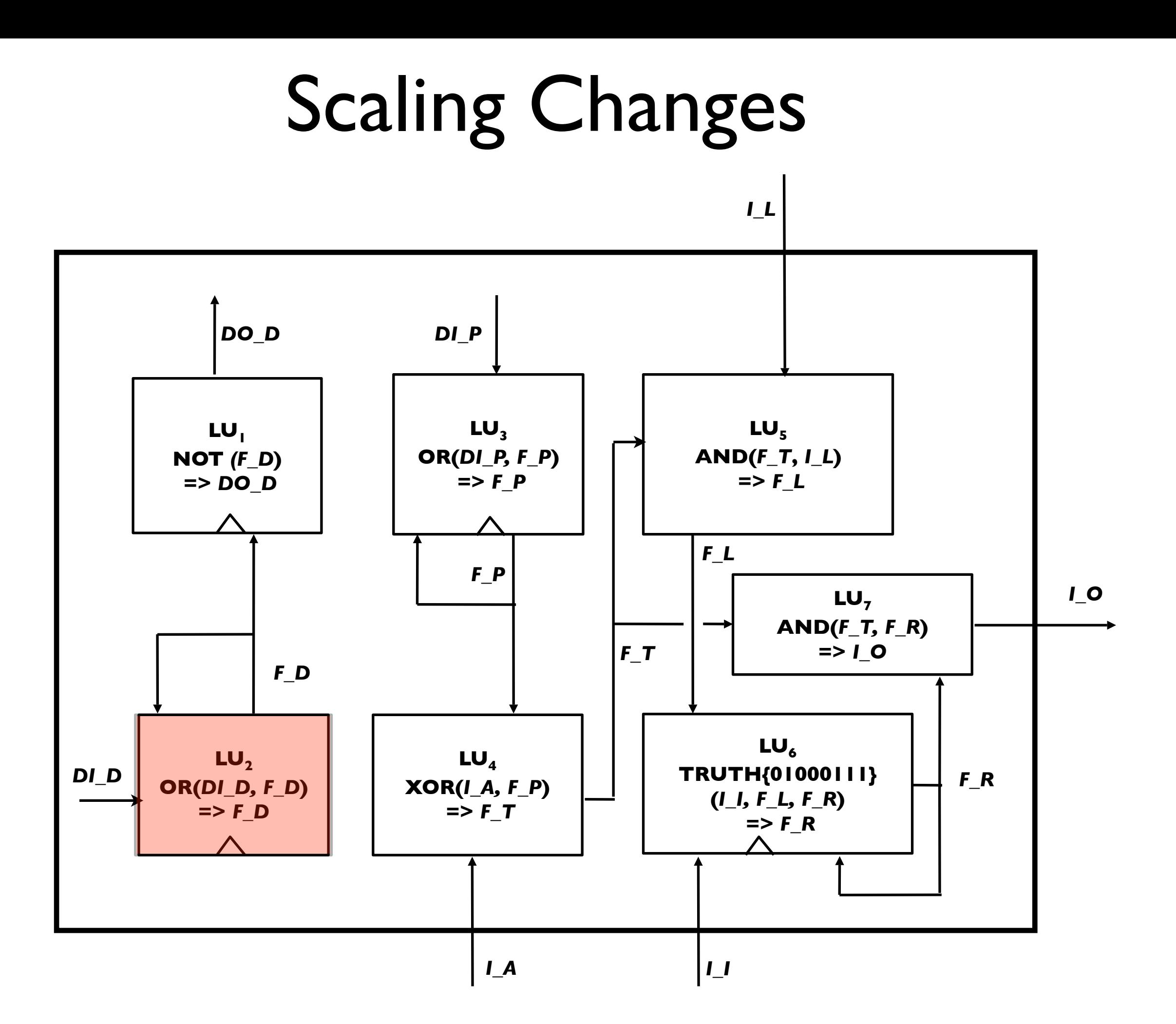

# $LU2:$   $Or(DI_D, F_D)$  =>  $F_D$

#### replaced with

- $\bullet$  Or(DI\_D, F\_DI) => F\_DI
- $Or(And(DI_D, F_D1), F_D2)$  =>  $F_D2$
- ... •  $Or(And(DI_D, F_D[K-I]), F_D)$  =>  $F_D$

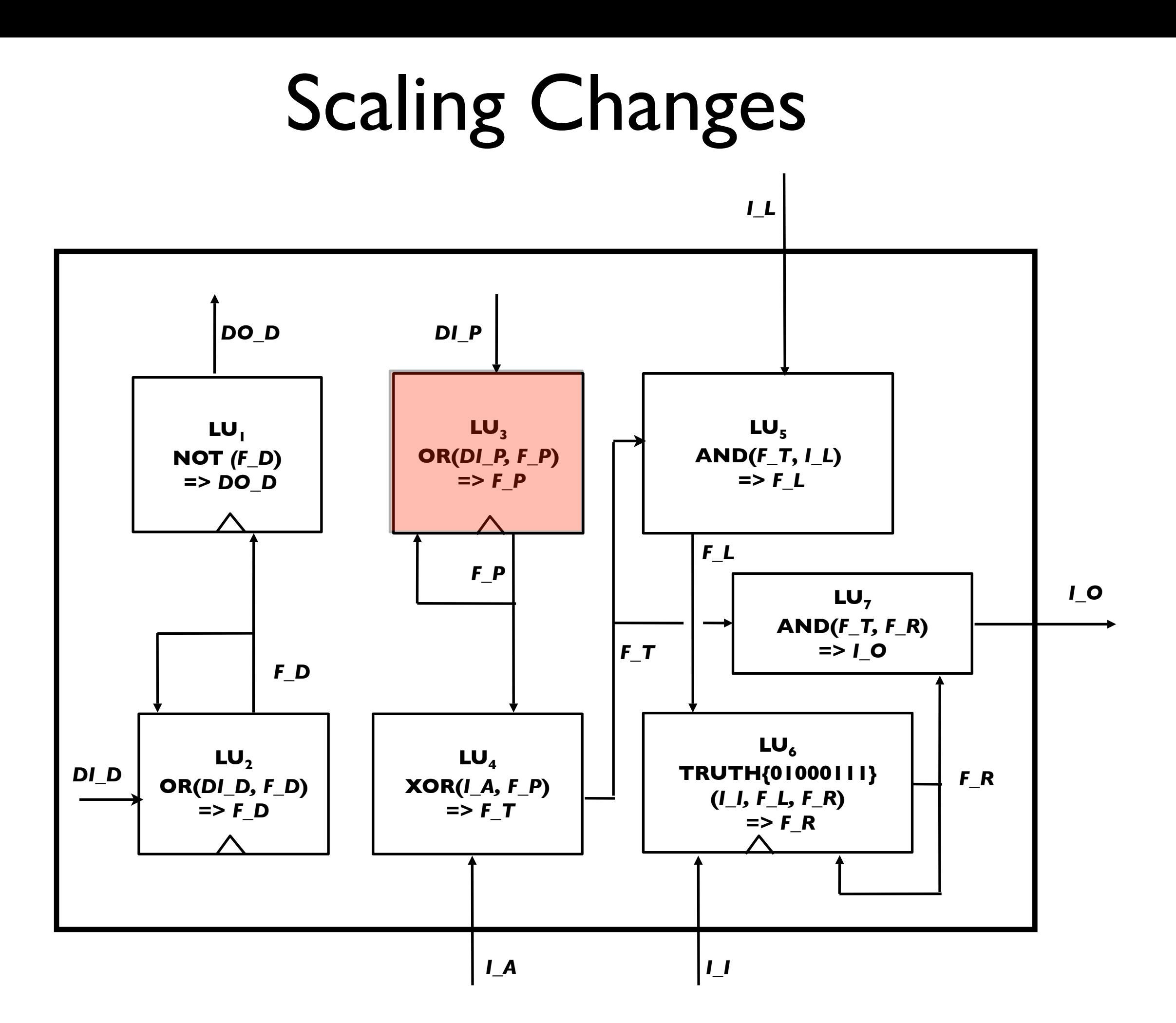

# $LUS:$   $Or(DLP, F_P)$  =>  $F_P$

### replaced with

 $\bullet$  Or(And(DI\_P, Not(F\_DI)), F\_PI) => F\_PI

 $\bullet$  ....

- $Or(And(DI_P, F_D, Not(F_D2)), F_P2)$  =>  $F_P2$
- Or(And(DI\_P, F\_D[k-1], Not(F\_D)), F\_P[K]) => F\_P[K]

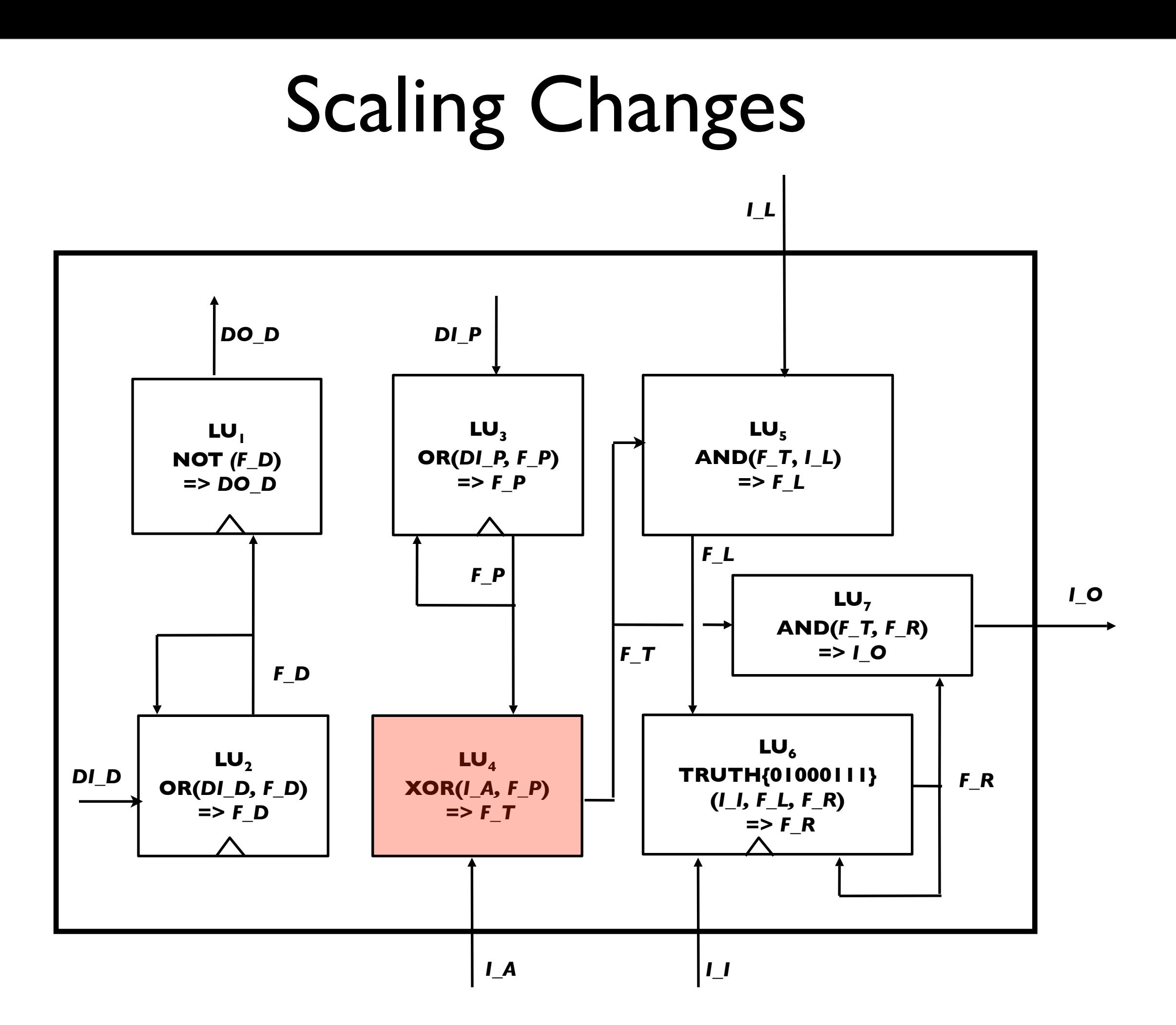

# $LUA: XOR(1.A, F_P) => F_T$

### replaced with

- $\bullet$  XOR(I\_AI, F\_PI) => F\_TI
- $XOR(I_A2, F_P2)$  =>  $F_T2$
- $\bullet$  ....
- $XOR(I_A[k], F_P[k]) \Rightarrow F_T[K]$ plus
- And( $F_T1, F_T2, ..., F_TK$ ]) =>  $F_T$

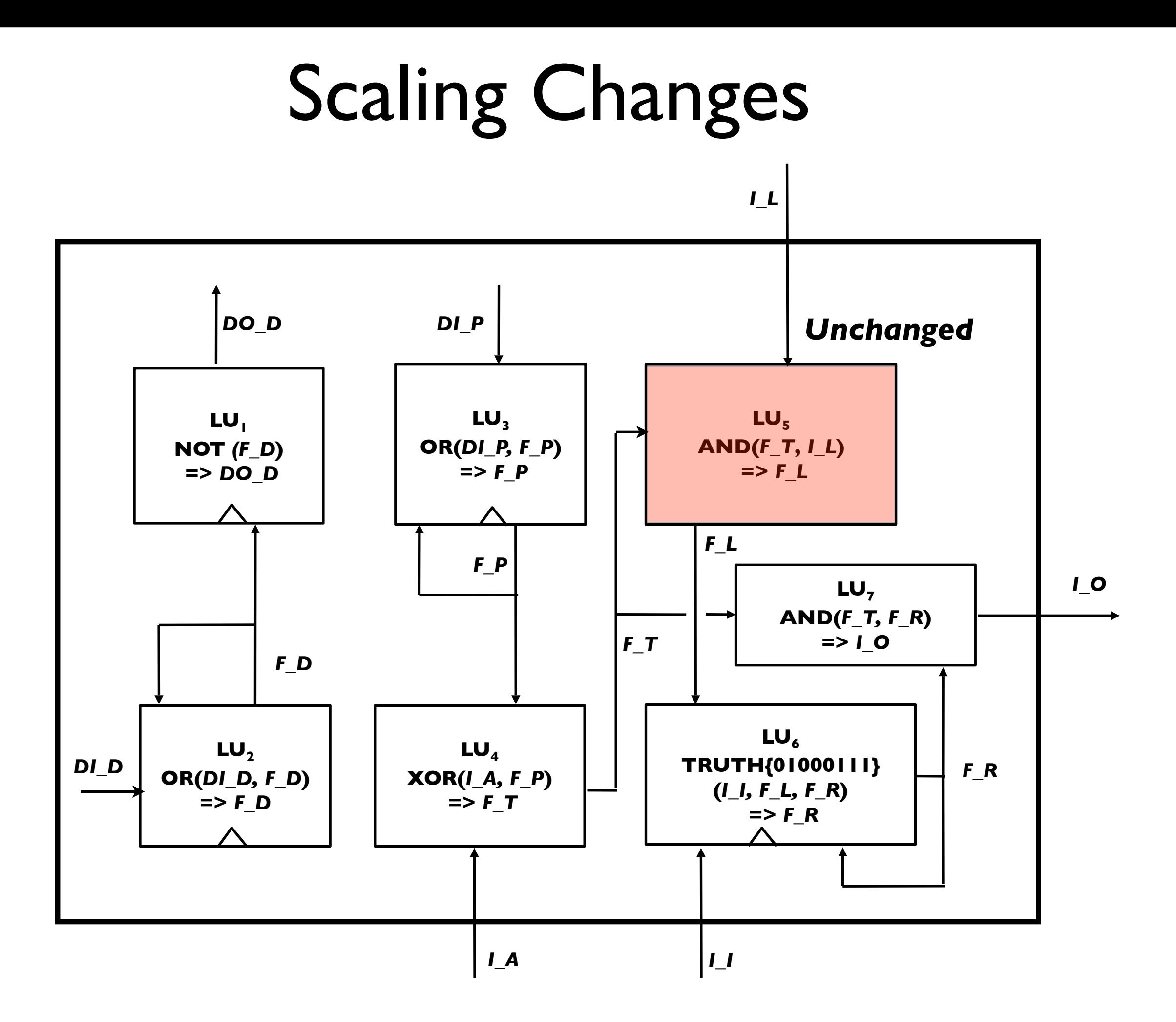

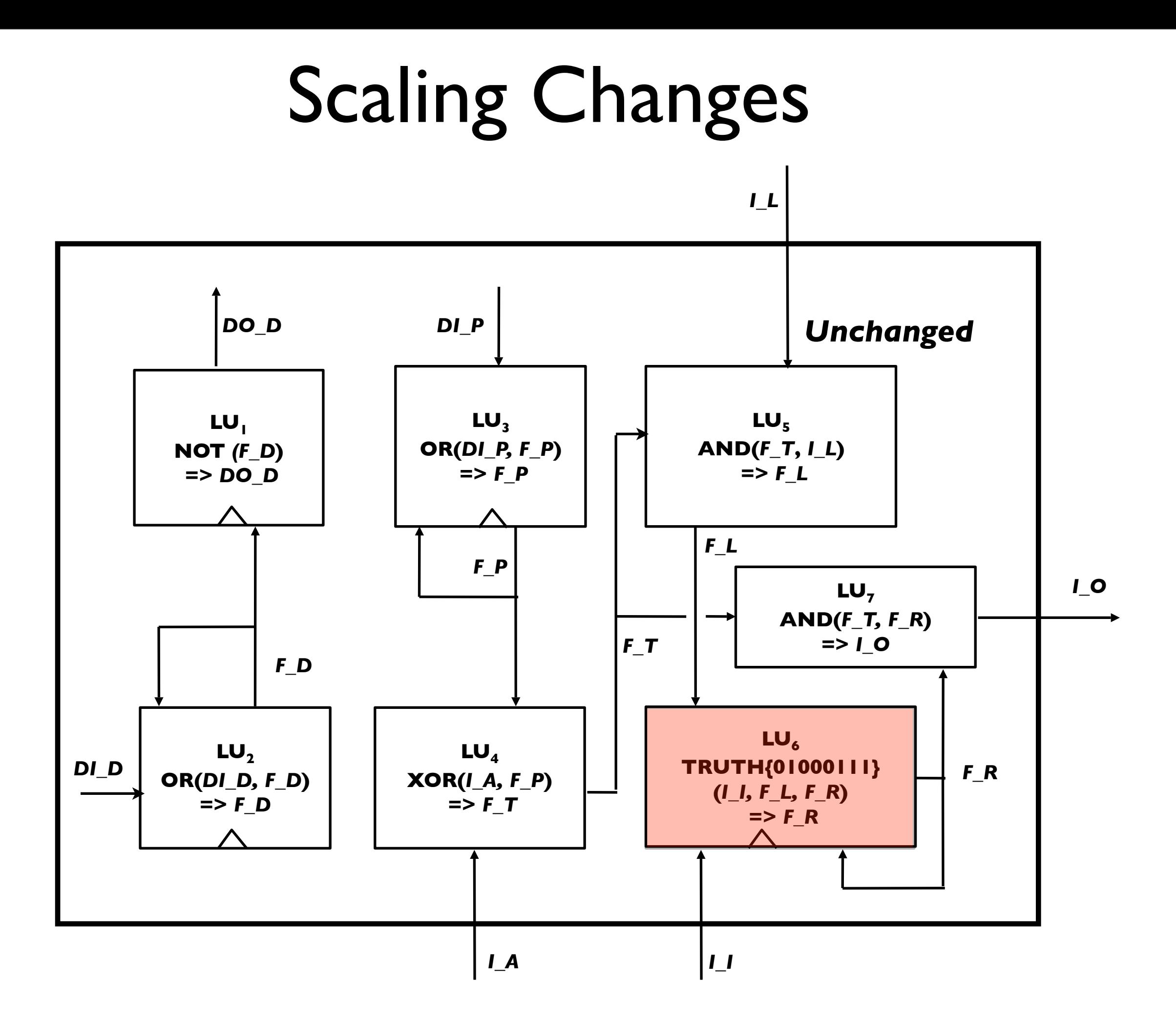

- $TRUTH{01000111}{(L][L], F_L, F_R[L]) \Rightarrow F_R[L]$
- $TRUTH{01000111}{(L12, F_L, F_R2)} => F_R2$  $\bullet$  ....
- TRUTH $\{01000111\}$ (I\_II, F\_L, F\_RI) => F\_RI

### replaced with

LU6:  $TRUTH{01000111}{(L, F_L, F_R)} => F_R$ 

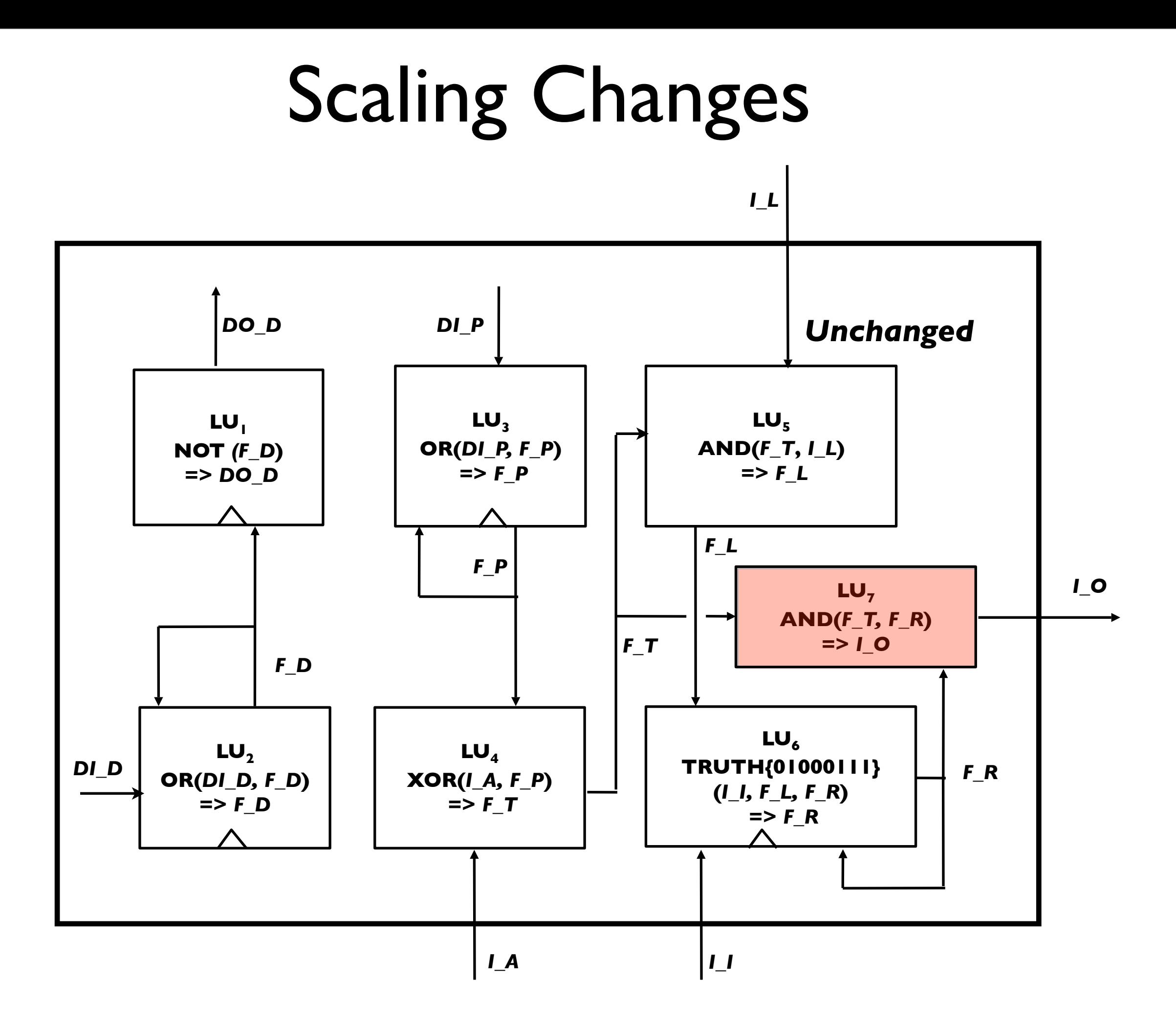

# $LUT: \quad And(F\_T, F\_R) => I\_O$

### replaced with

- $\bullet$  And( $F_T, F_R$ 1) =>  $LOI$
- And $(F_T, F_R2)$  =>  $I_O2$

 $\bullet$  ....

• And( $F_T, F_R[L]$ ) =>  $I_Q[L]$ 

# Smoothing by Weighted-Least-Squares

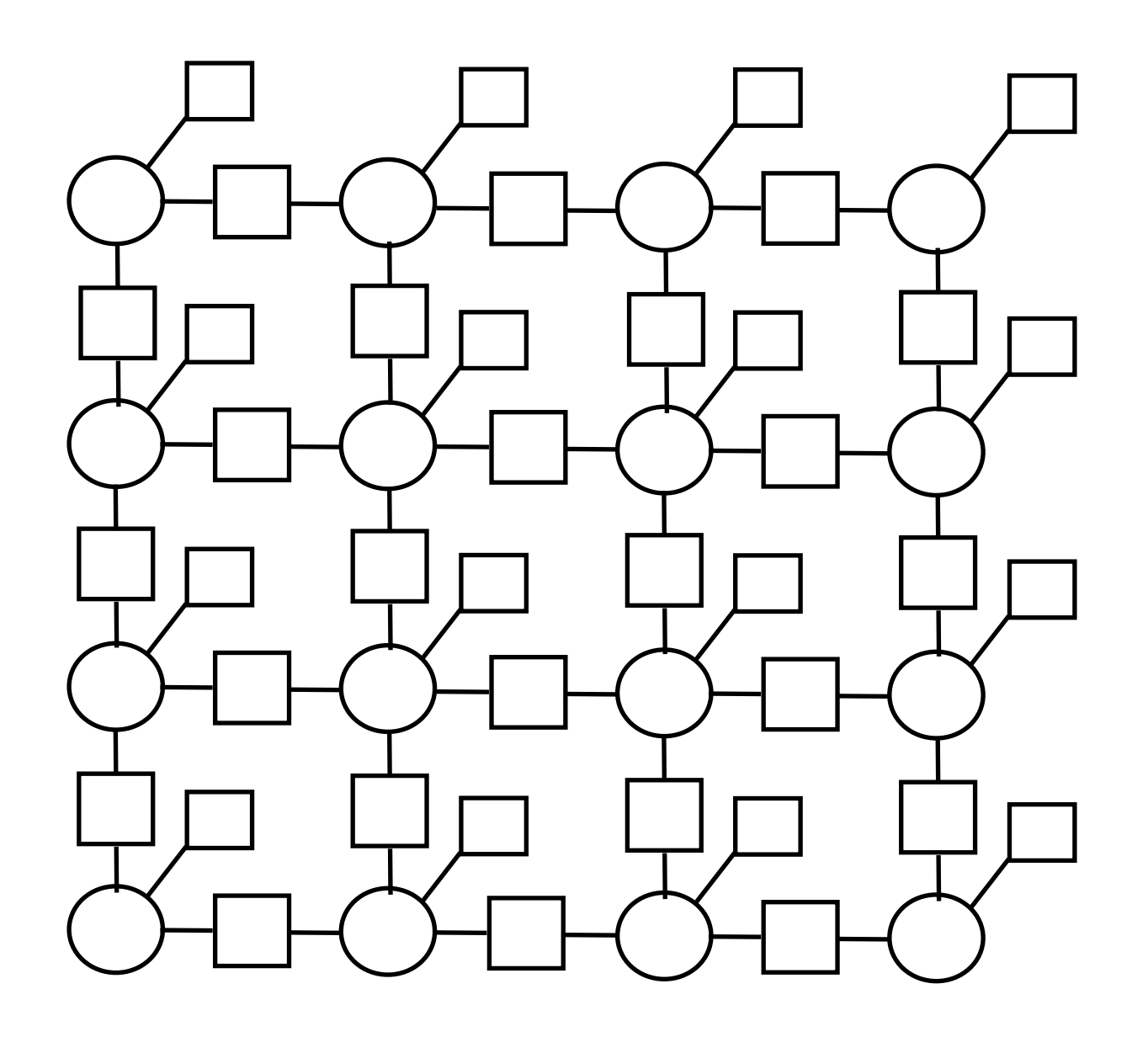

$$
E = \sum_{i} R_i (x_i - y_i)^2 + \sum_{(ij)} (x_i - x_j)^2
$$

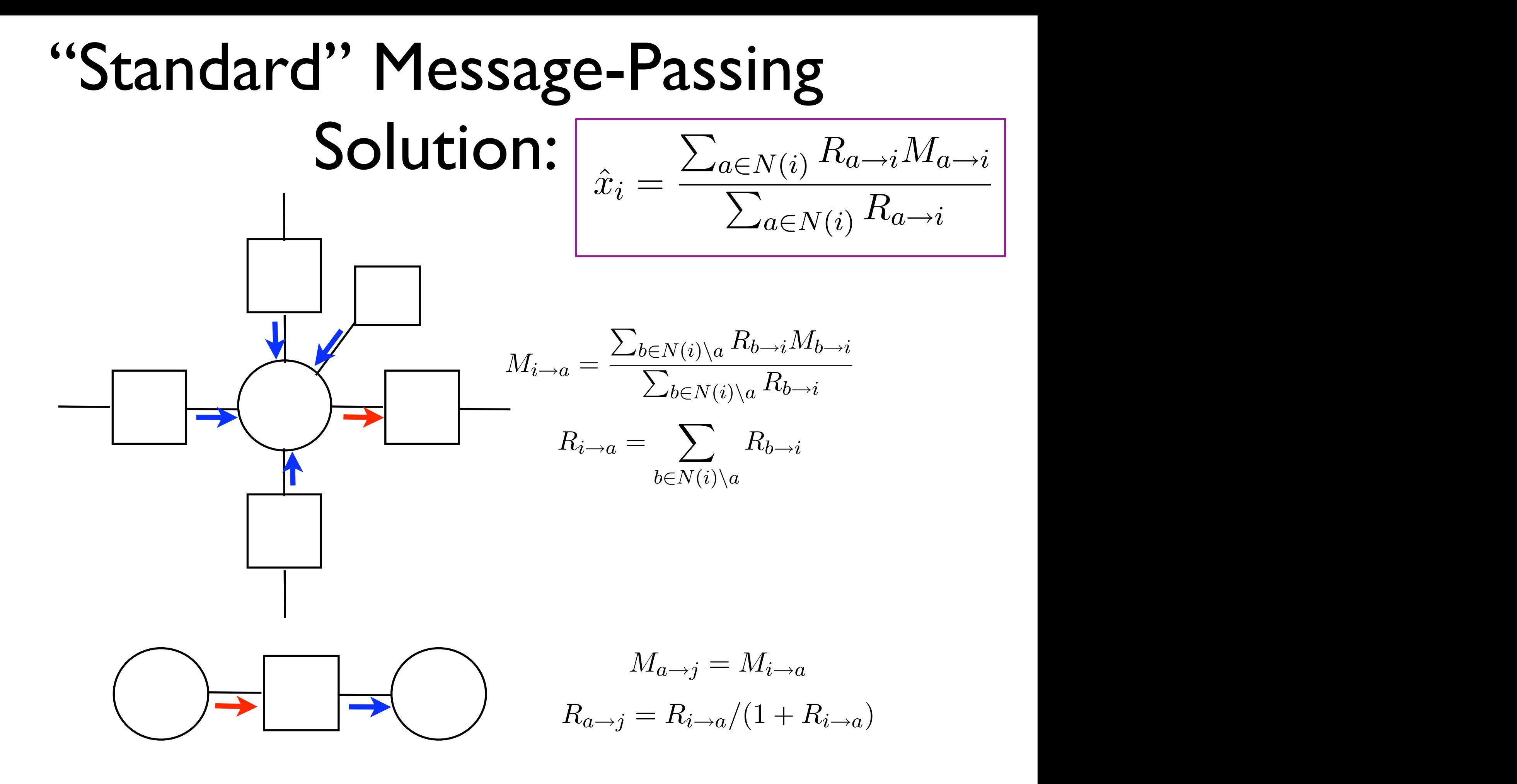

## "Multi-cellular" Solution

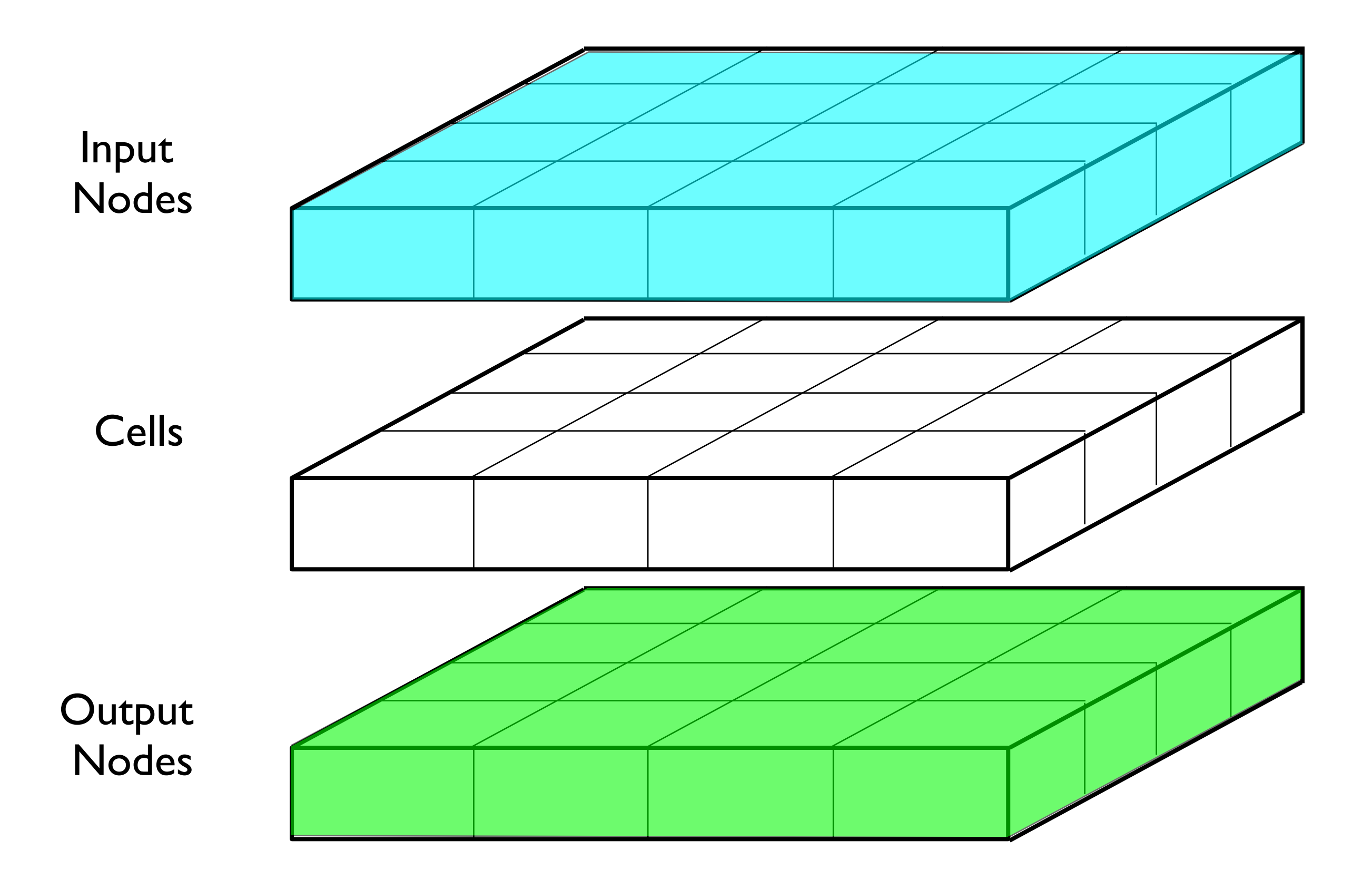

# Dividing computational responsibilities between cells

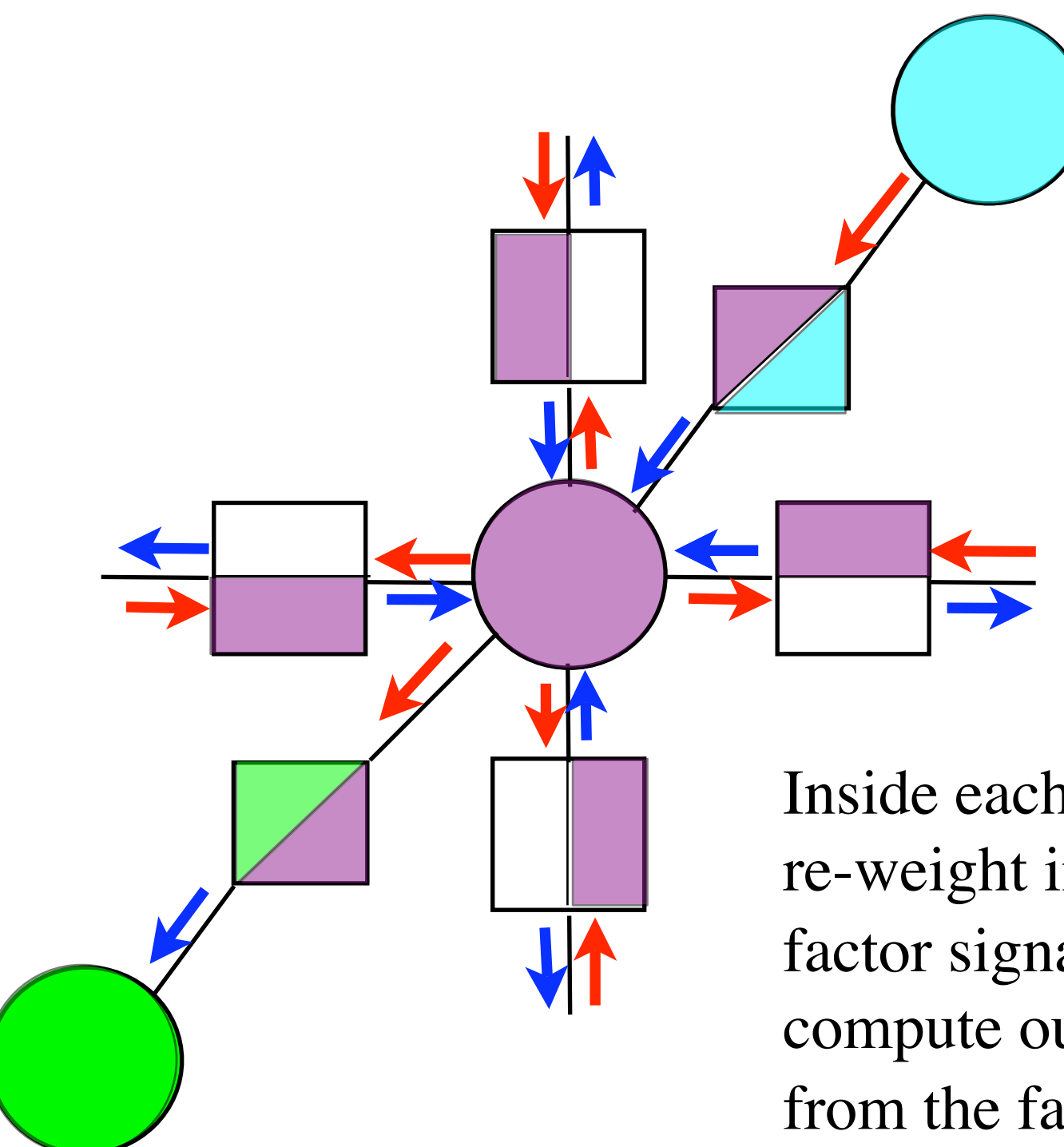

We need 9 inter-cellular signals: one is the signal sent to the output node, plus 4 pairs of signals for the 4 different directions.

We use "receptors" that only allow inter-cellular signals from neighbors in the appropriate direction.

Inside each cell, we include logic units that re-weight incoming signals into internal factor signals, as well as logic units that compute outgoing intercellular signals from the factor signals.

# Advantages of multi-cellular logic circuits

- Can compactly specify a very large network
- Automatic code re-use
- Potentially convenient for mass-production
- Perhaps a compact specification is nice for genetic algorithms, or other blind search strategies.
- Using many cells with identical specifications seems to be a key part of nature's design strategy for building complex machines.

### *C. elegans*: a favorite multi-cellular "model organism"

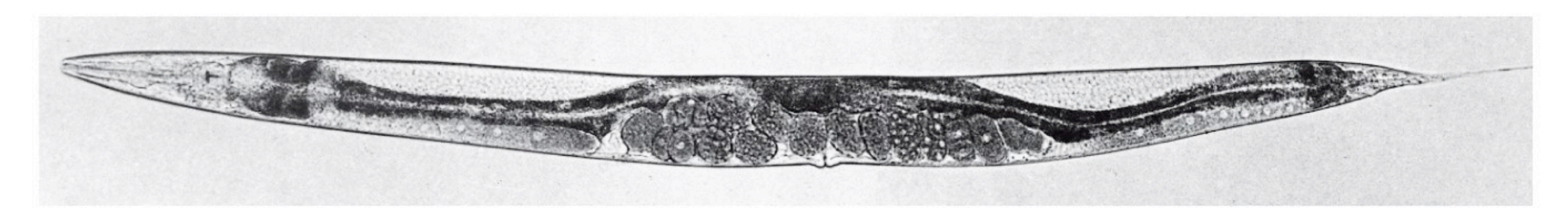

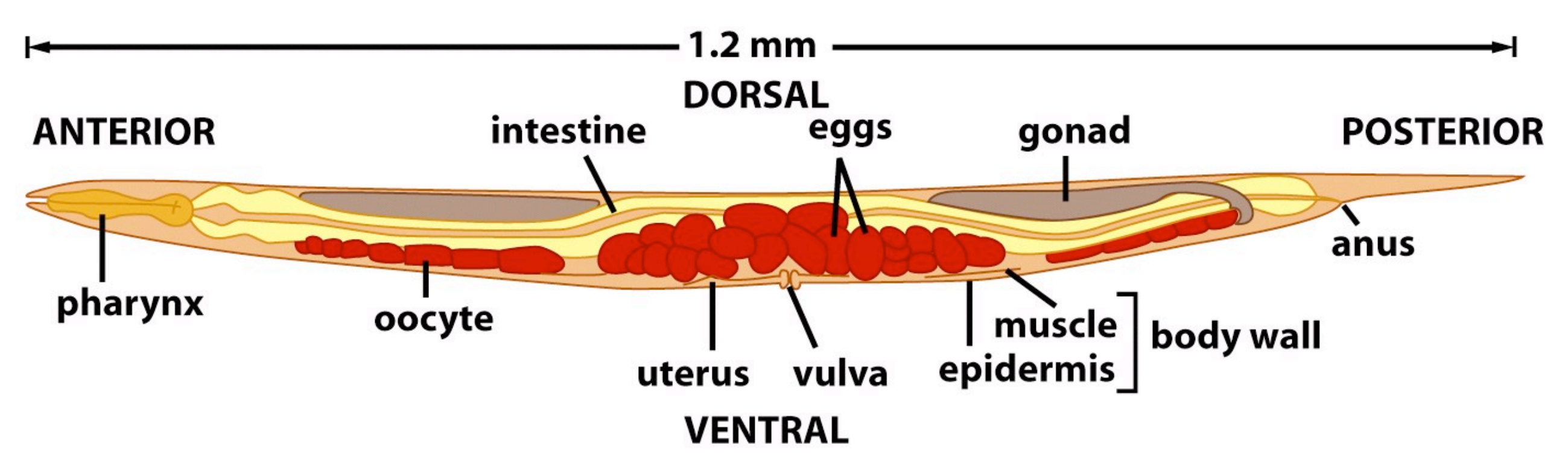

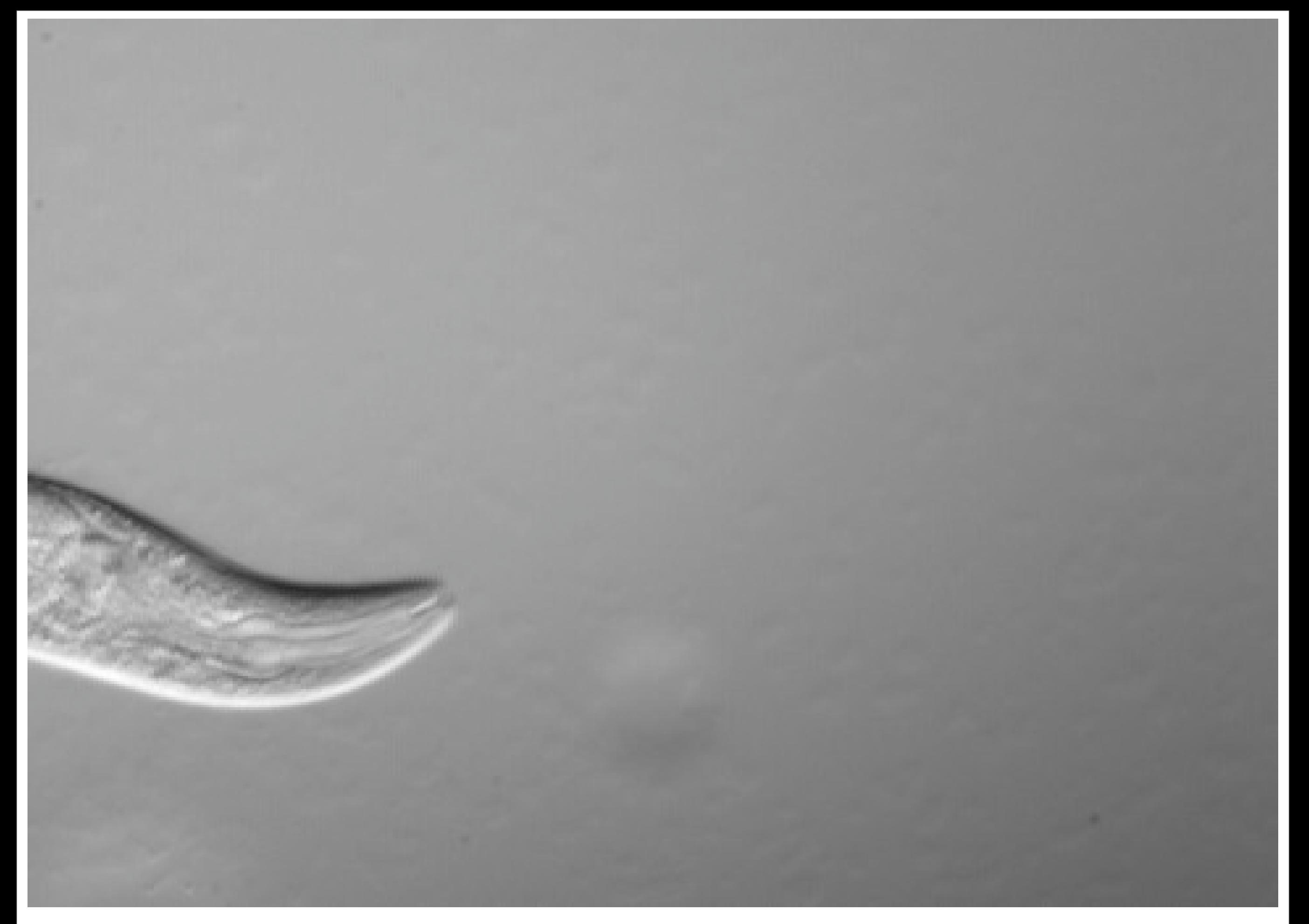

from B. Goldstein lab, U.N.C.

### First Stages of Embryonic Development

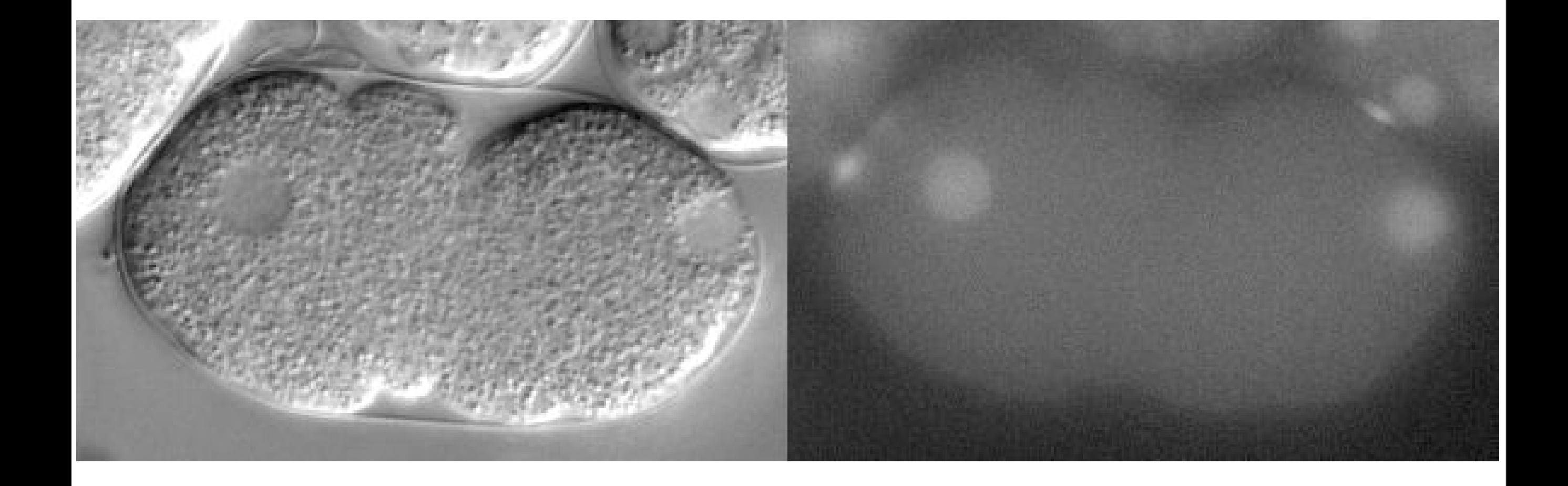

Hannak, E., et.al., J. Cell Biology, 2001

### Complete Embryonic Development

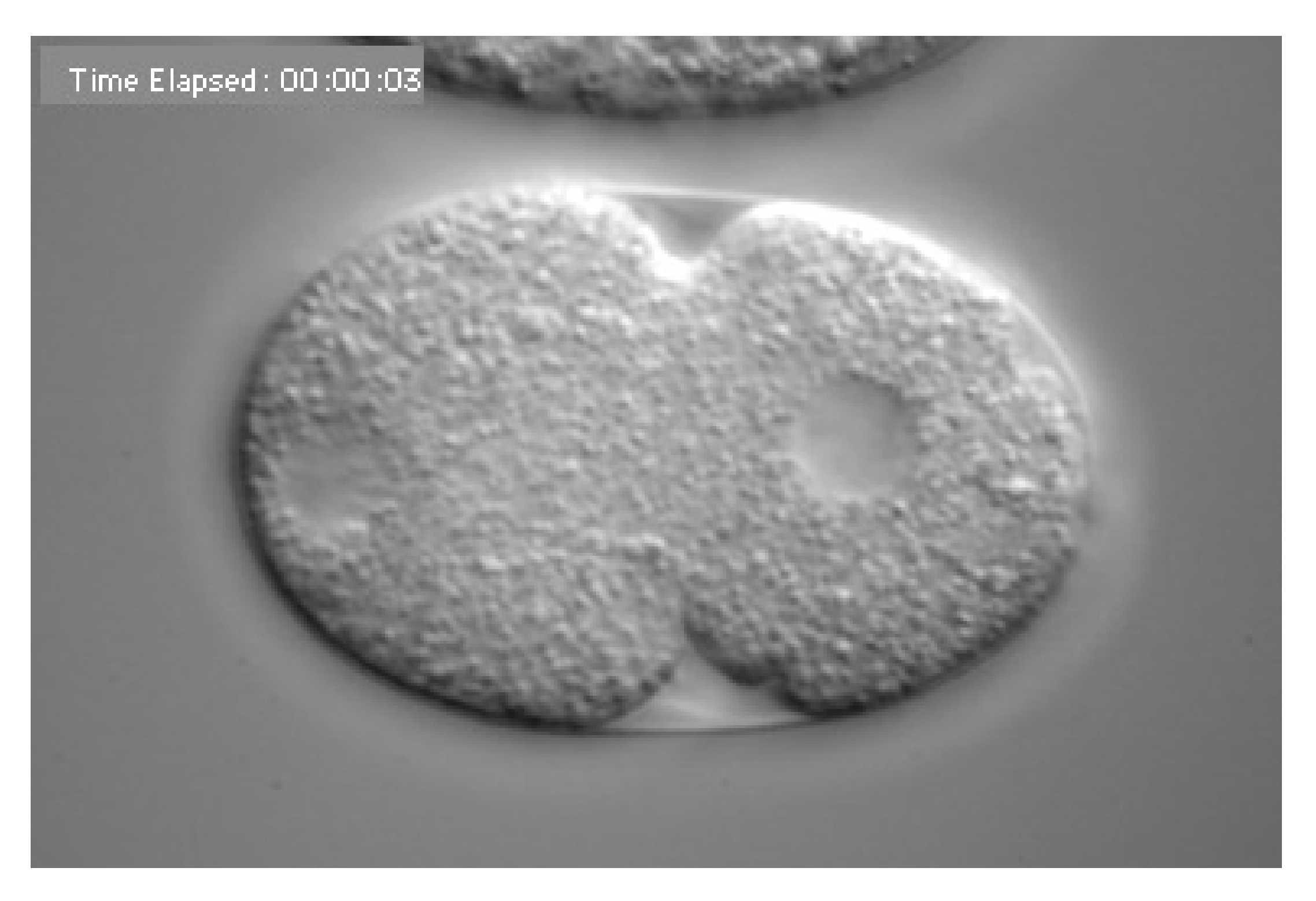

from B. Goldstein lab, U.N.C.

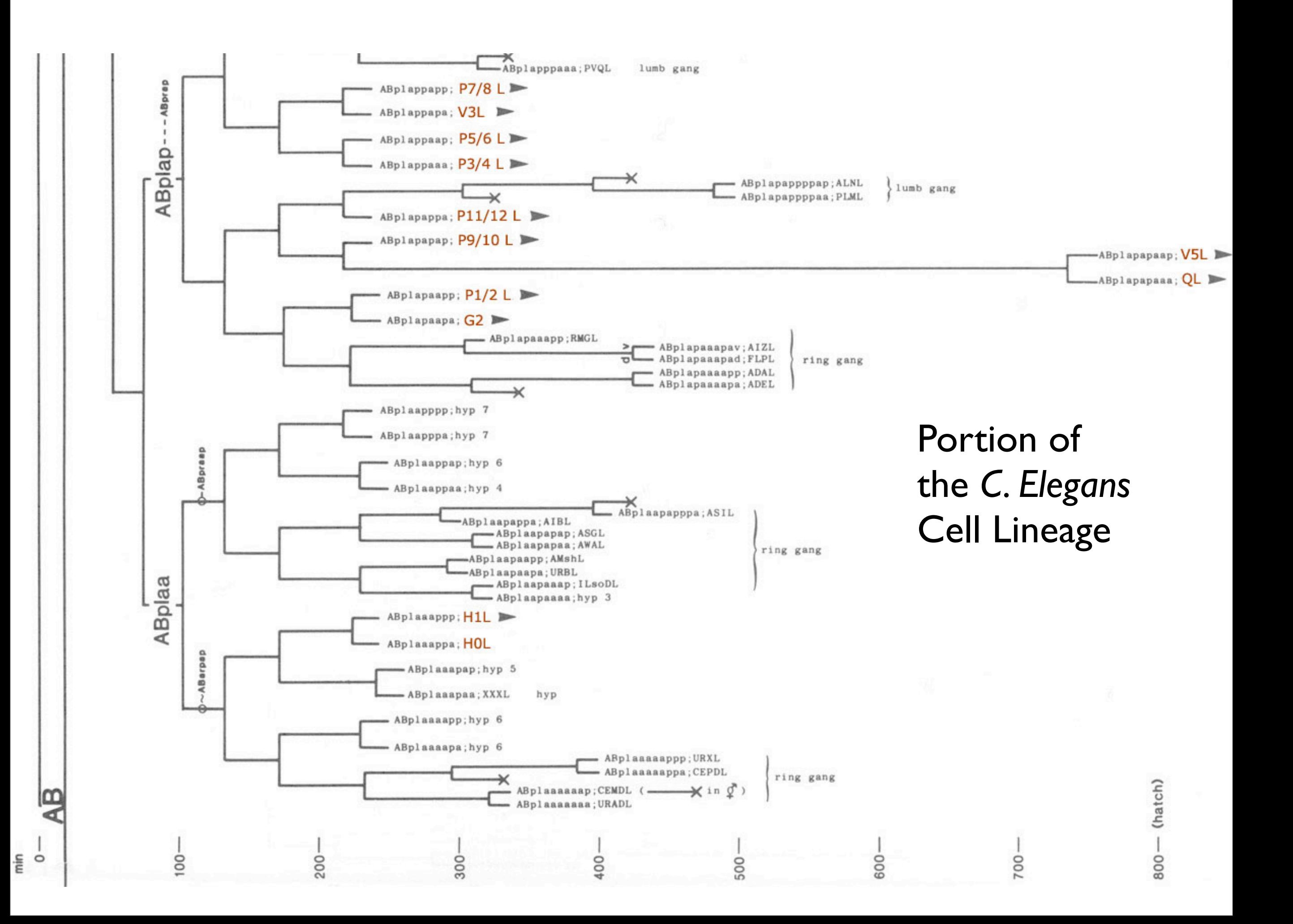

## Intra-cellular Signals

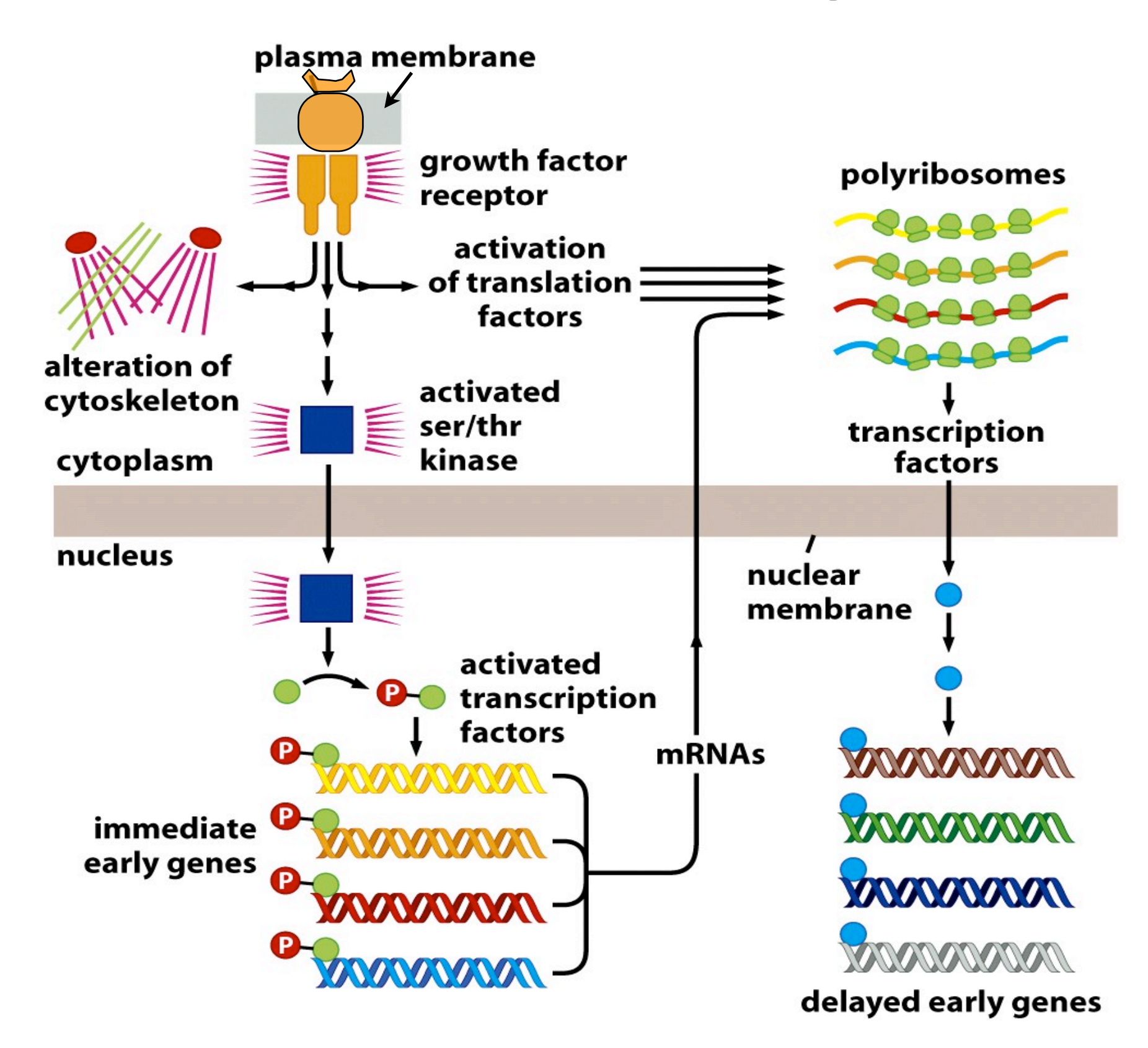

# Transcription Control

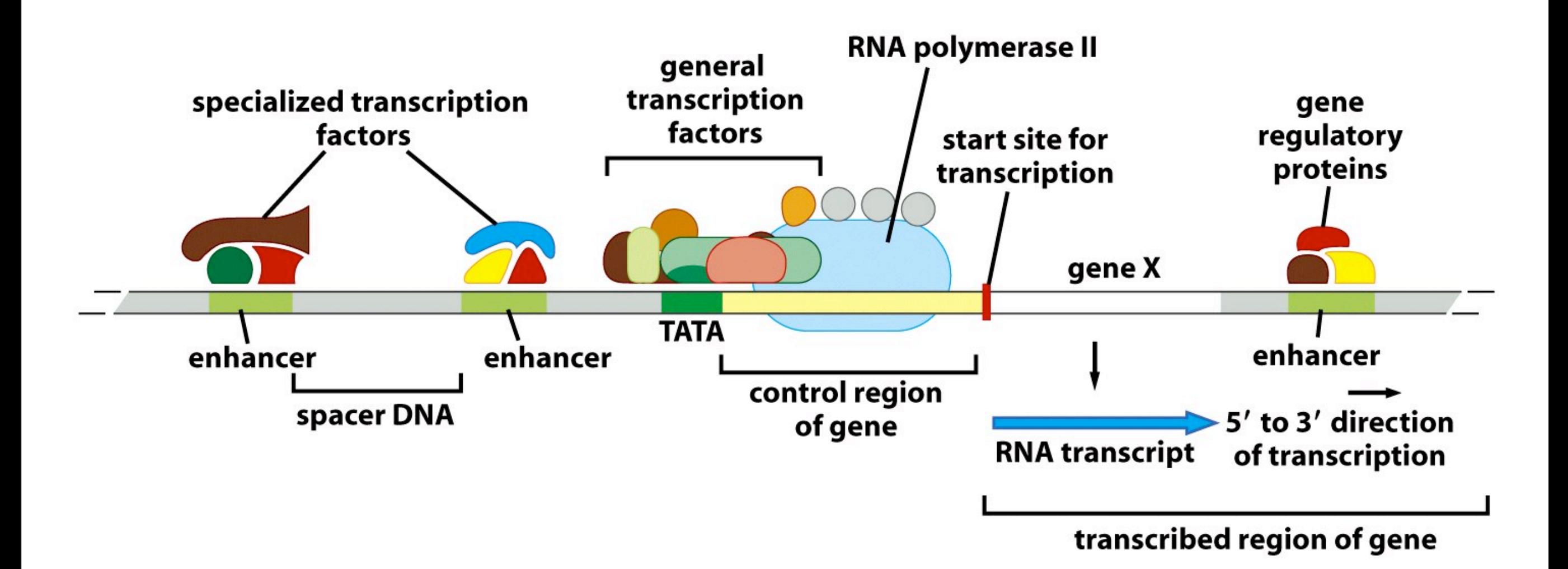

# Biological Signal Processing

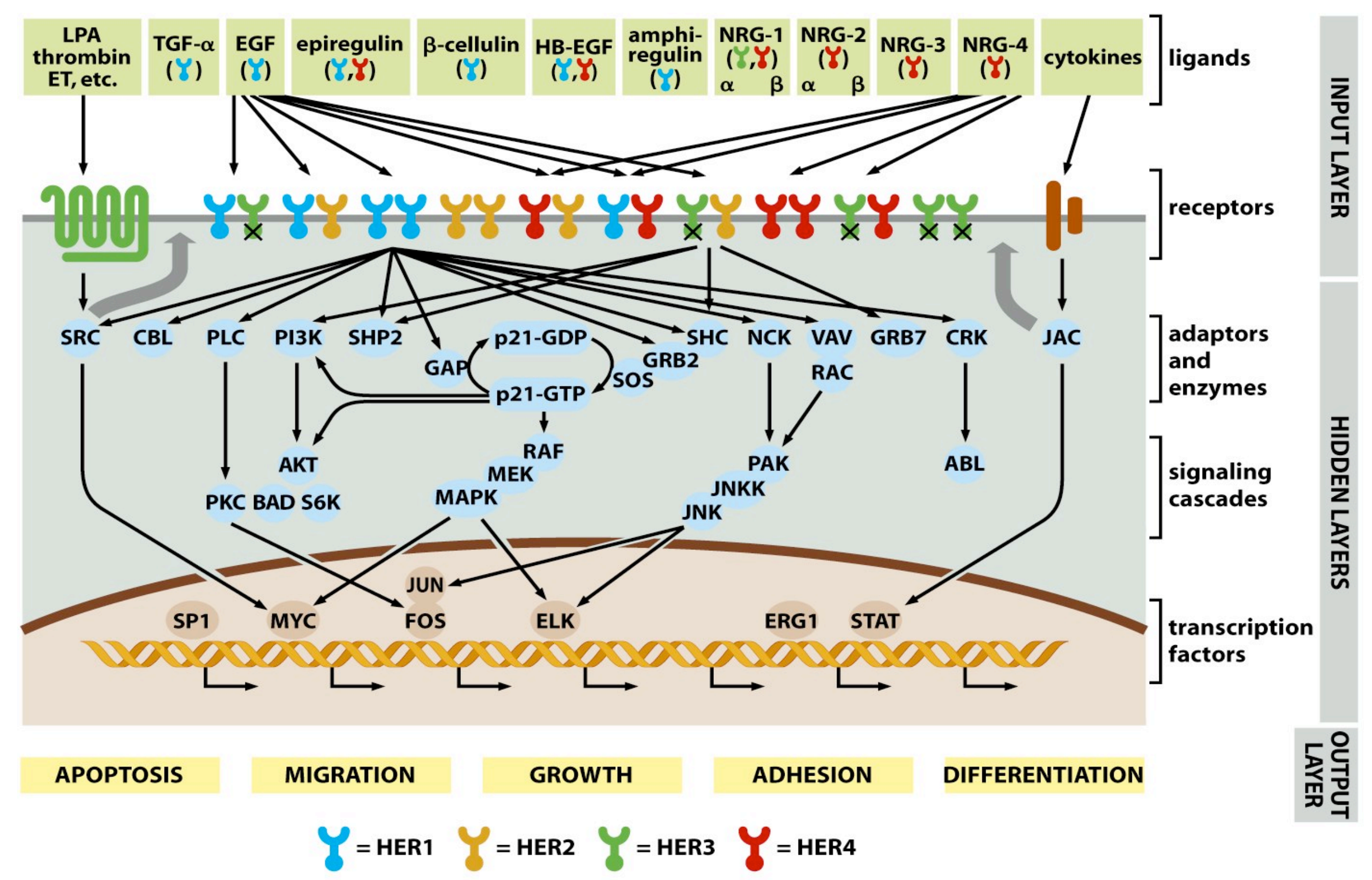

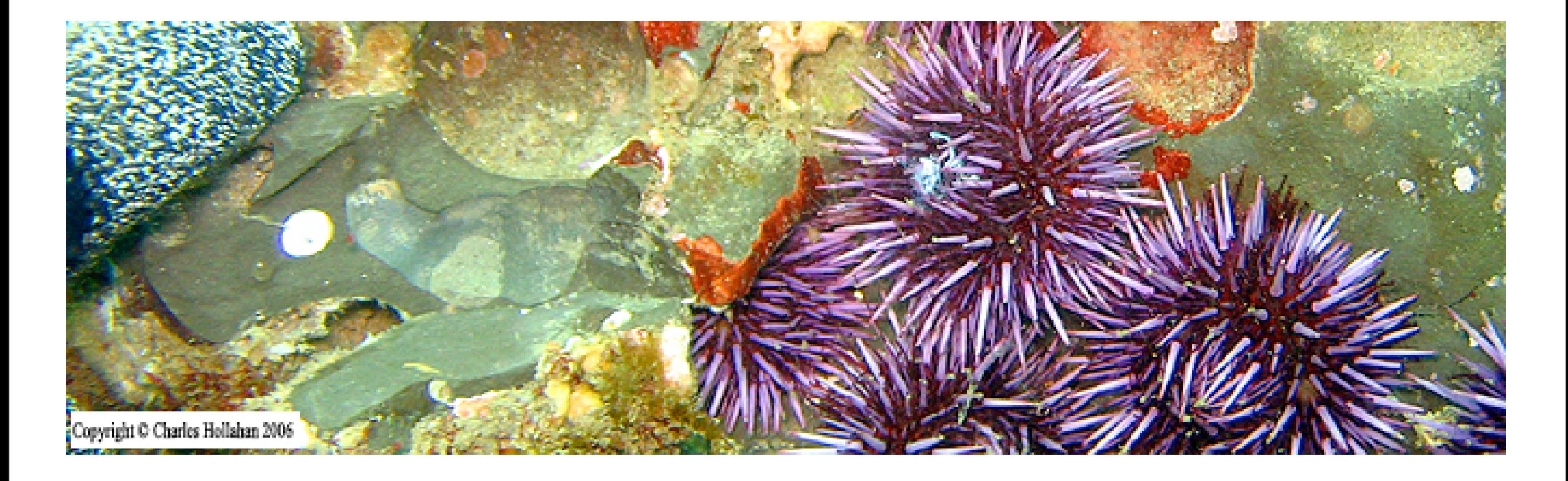

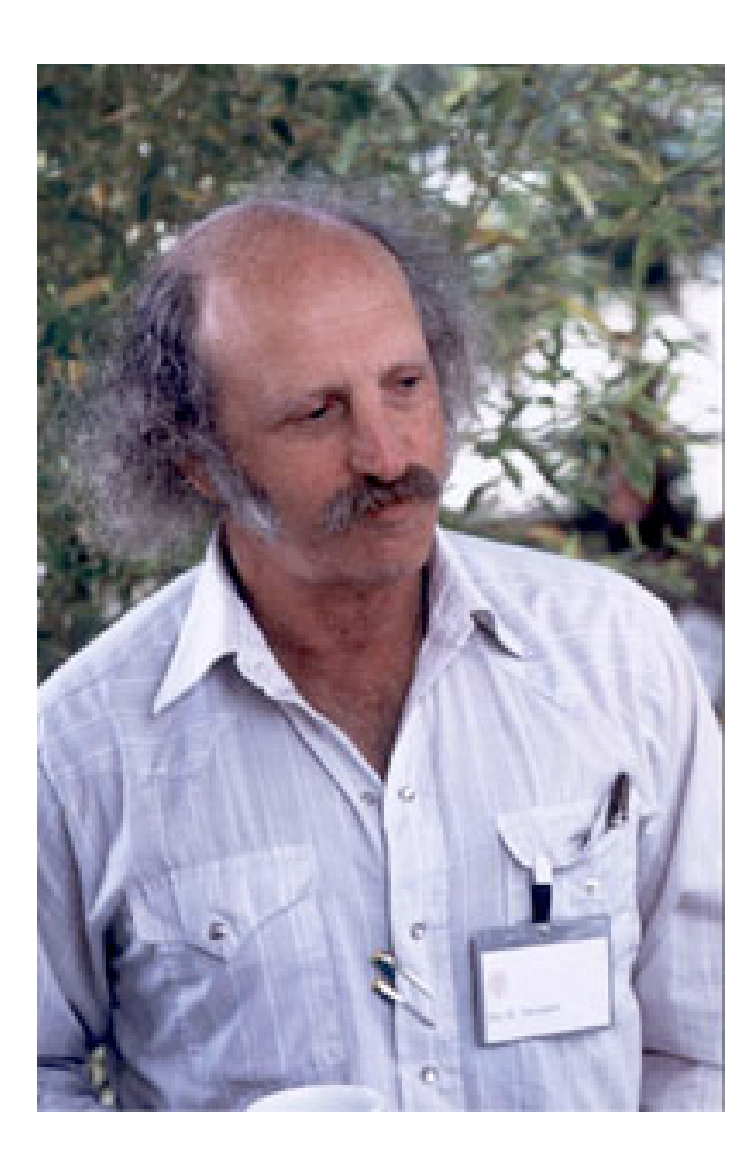

#### THE REGULATORY GENOME

Gene Regulatory Networks<br>In Development and Evolution

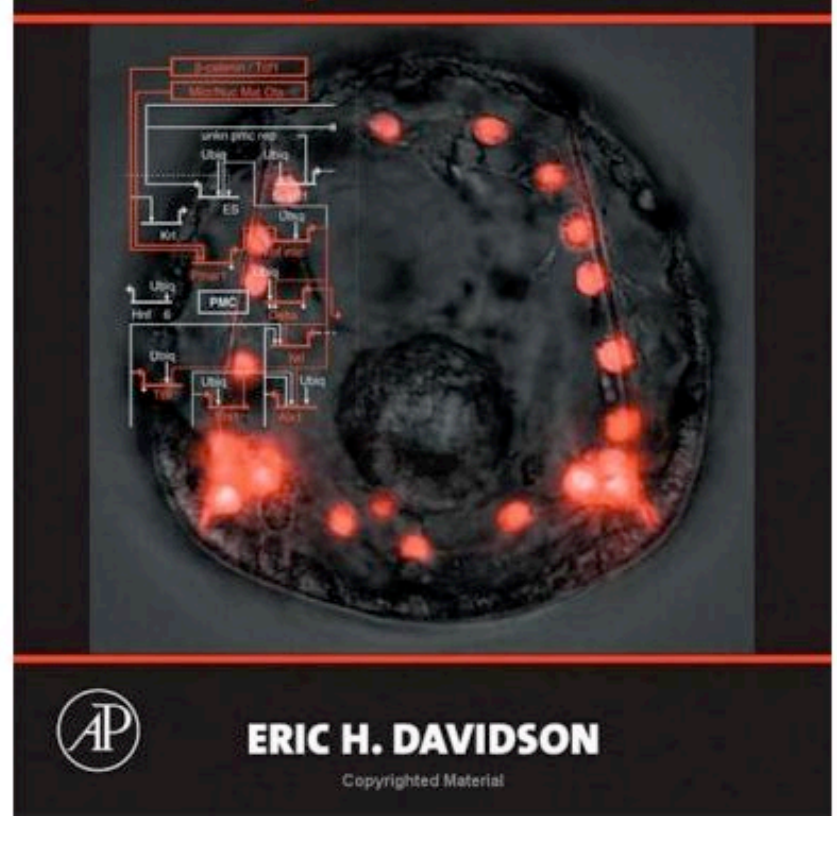

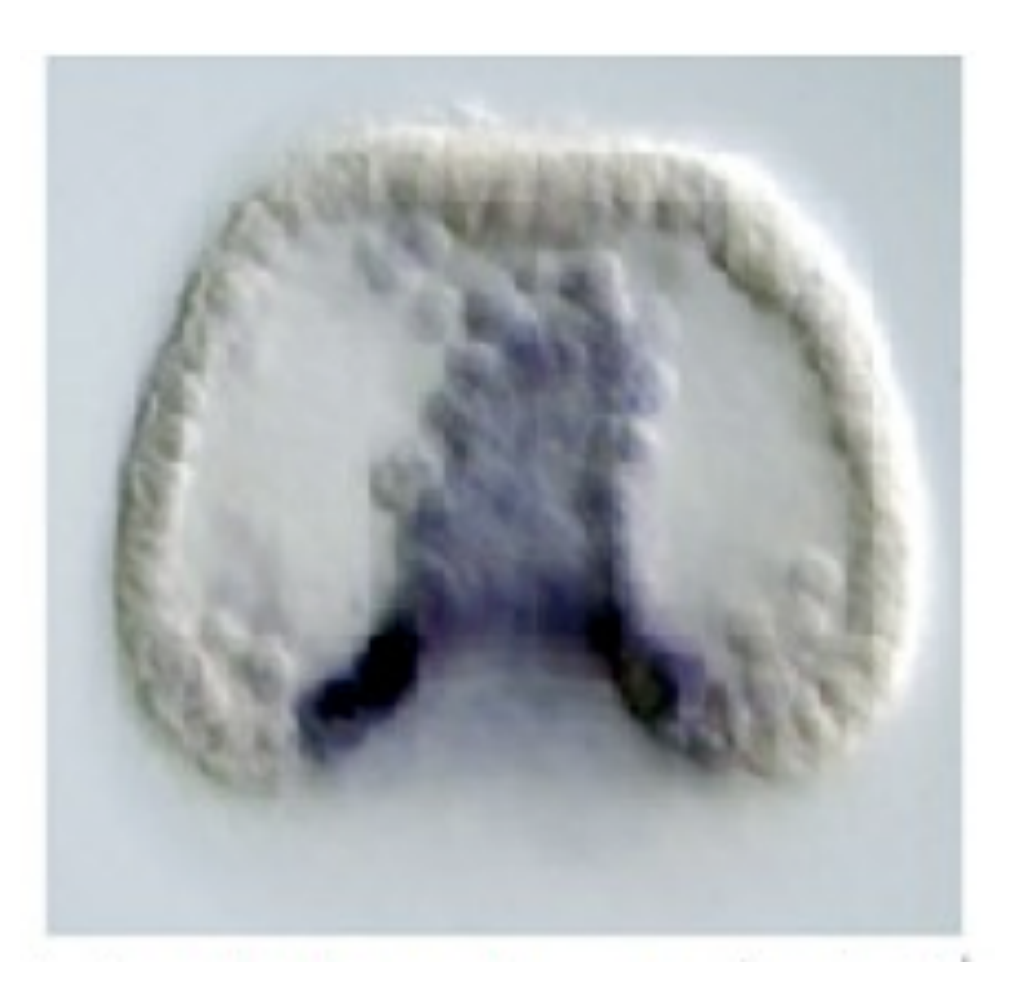

**Endomesoderm Specification to 30 Hours** 

February 20, 2007

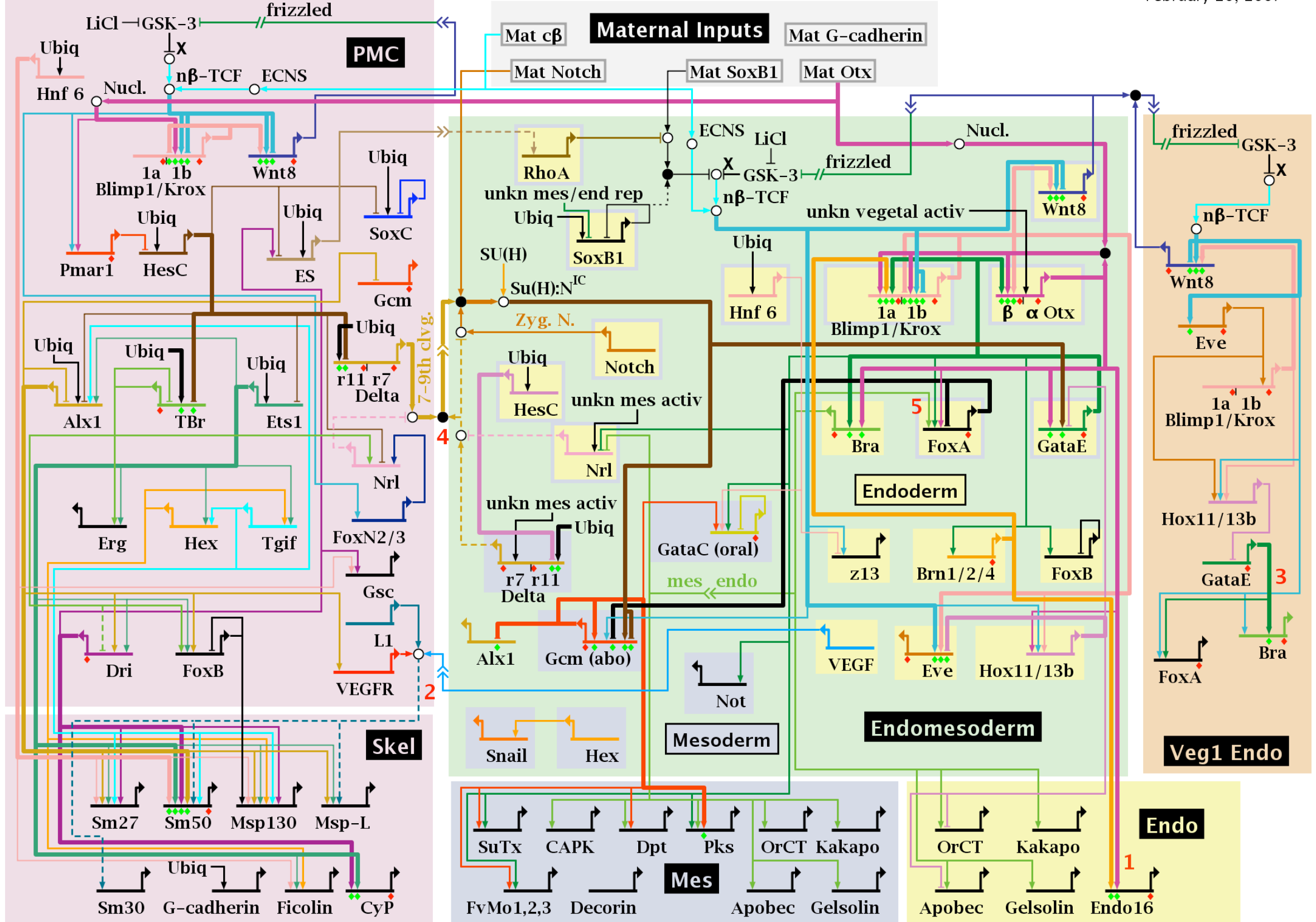

Ubig=ubiquitous; Mat = maternal; activ = activator; rep = repressor; unkn = unknown; Nucl. = nuclearization;  $x = \beta$ -catenin source;  $n\beta$ -TCF = nuclearized b- $\beta$ -catenin-Tcf1; ES = early signal; ECNS = early cytoplasmic nuclearization system;  $Zyg$ . N. = zygotic Notch

PMC 6-30 Hours

February 20, 2007

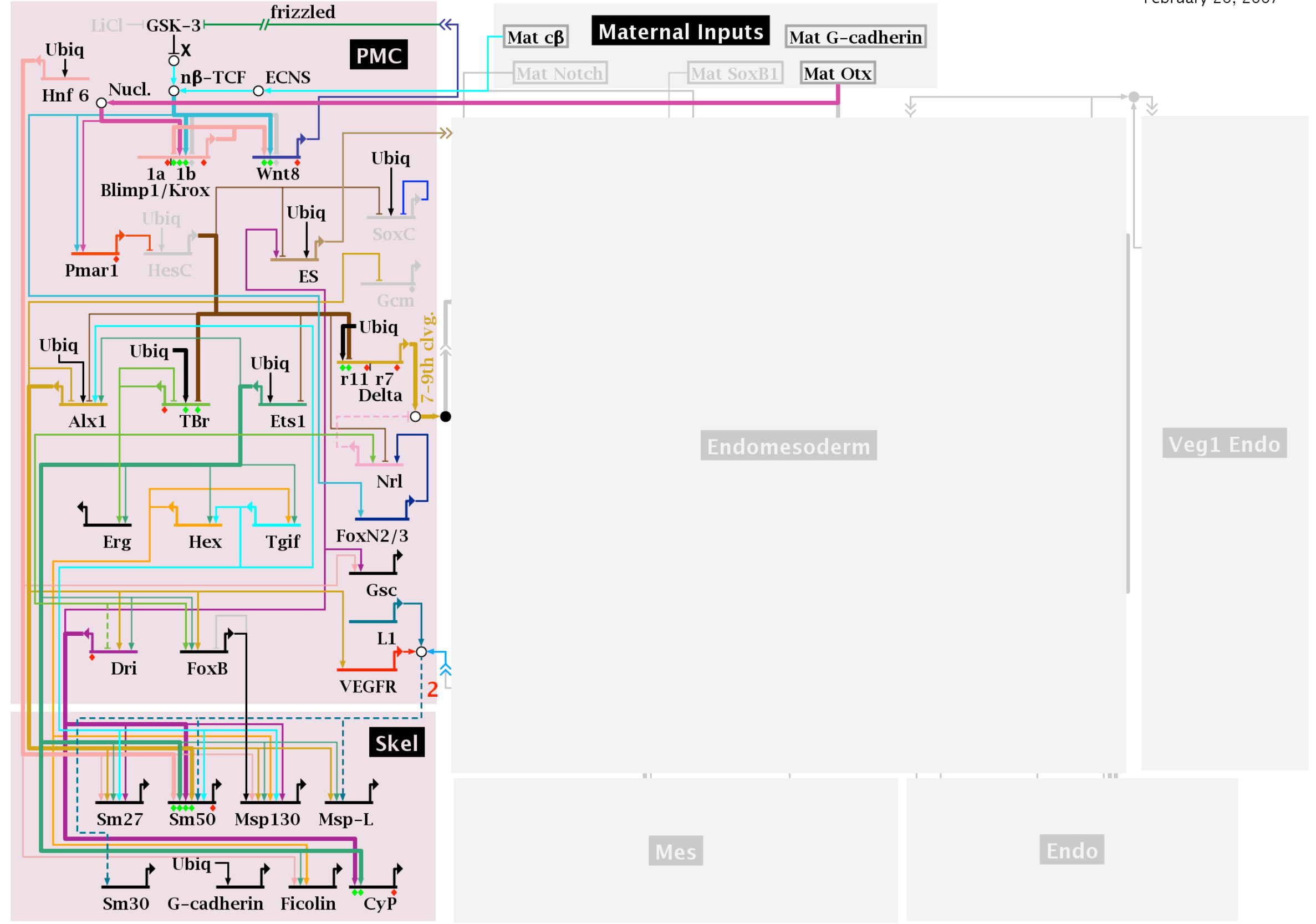

Ubiq=ubiquitous; Mat = maternal; activ = activator; rep = repressor; unkn = unknown; Nucl. = nuclearization;  $x = \beta$ -catenin source;  $n\beta$ -TCF = nuclearized b- $\beta$ -catenin-Tcf1;  $ES$  = early signal; ECNS = early cytoplasmic nuclearization system; Zyg. N. = zygotic Notch

Copyright © 2001-2007 Hamid Bolouri and Eric Davidson

Endomesoderm 6-11 Hours

February 20, 2007

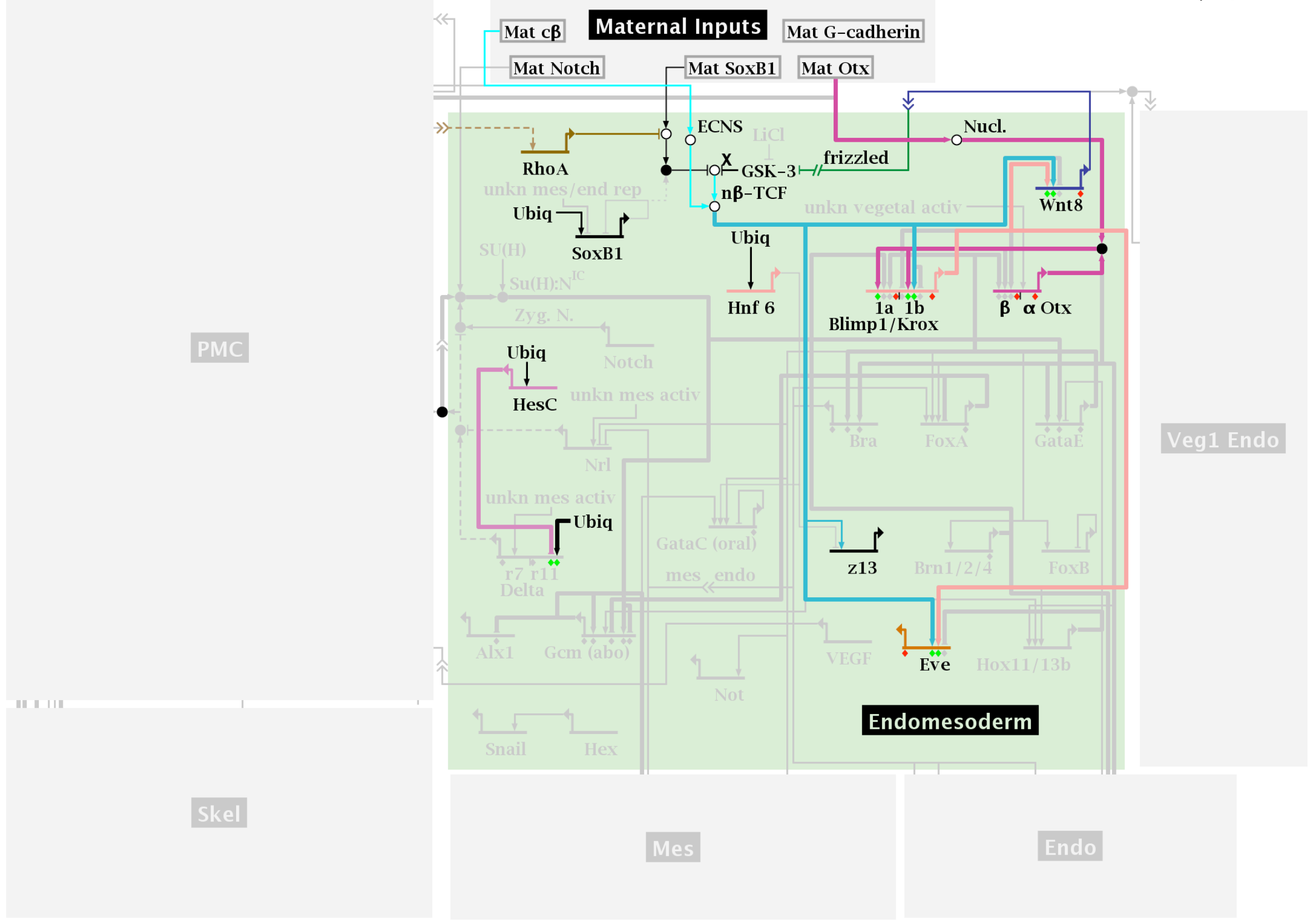

Ubiq=ubiquitous; Mat = maternal; activ = activator; rep = repressor; unkn = unknown; Nucl. = nuclearization;  $x = \beta$ -catenin source;  $n\beta$ -TCF = nuclearized b- $\beta$ -catenin-Tcf1;  $ES$  = early signal; ECNS = early cytoplasmic nuclearization system; Zyg. N. = zygotic Notch

Mesoderm 12-30 Hours

February 20, 2007

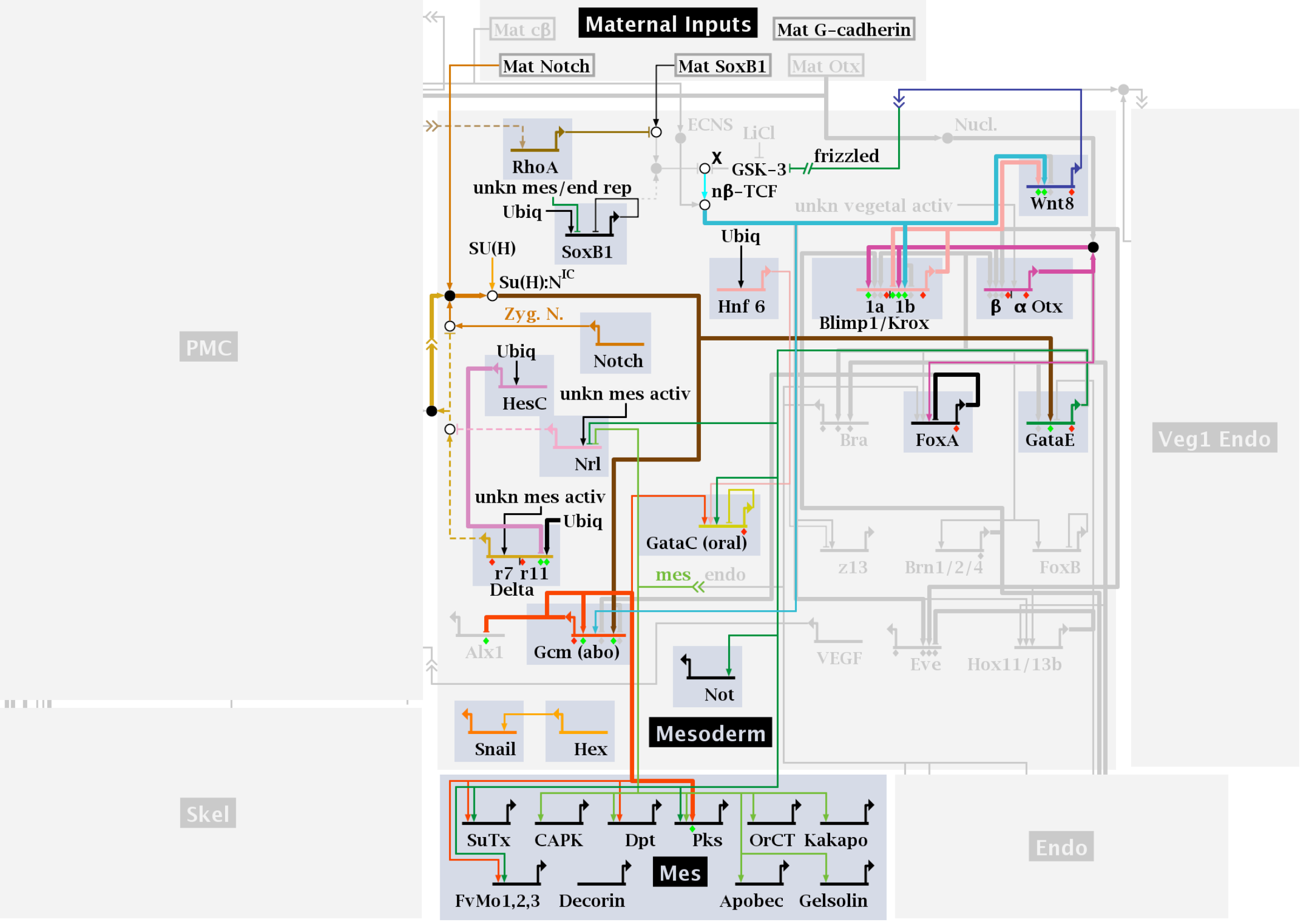

Ubiq=ubiquitous; Mat = maternal; activ = activator; rep = repressor; unkn = unknown; Nucl. = nuclearization;  $x = \beta$ -catenin source;  $n\beta$ -TCF = nuclearized b- $\beta$ -catenin-Tcf1; ES = early signal; ECNS = early cytoplasmic nuclearization system; Zyg. N. = zygotic Notch

Early Endoderm 12-17 Hours

February 20, 2007

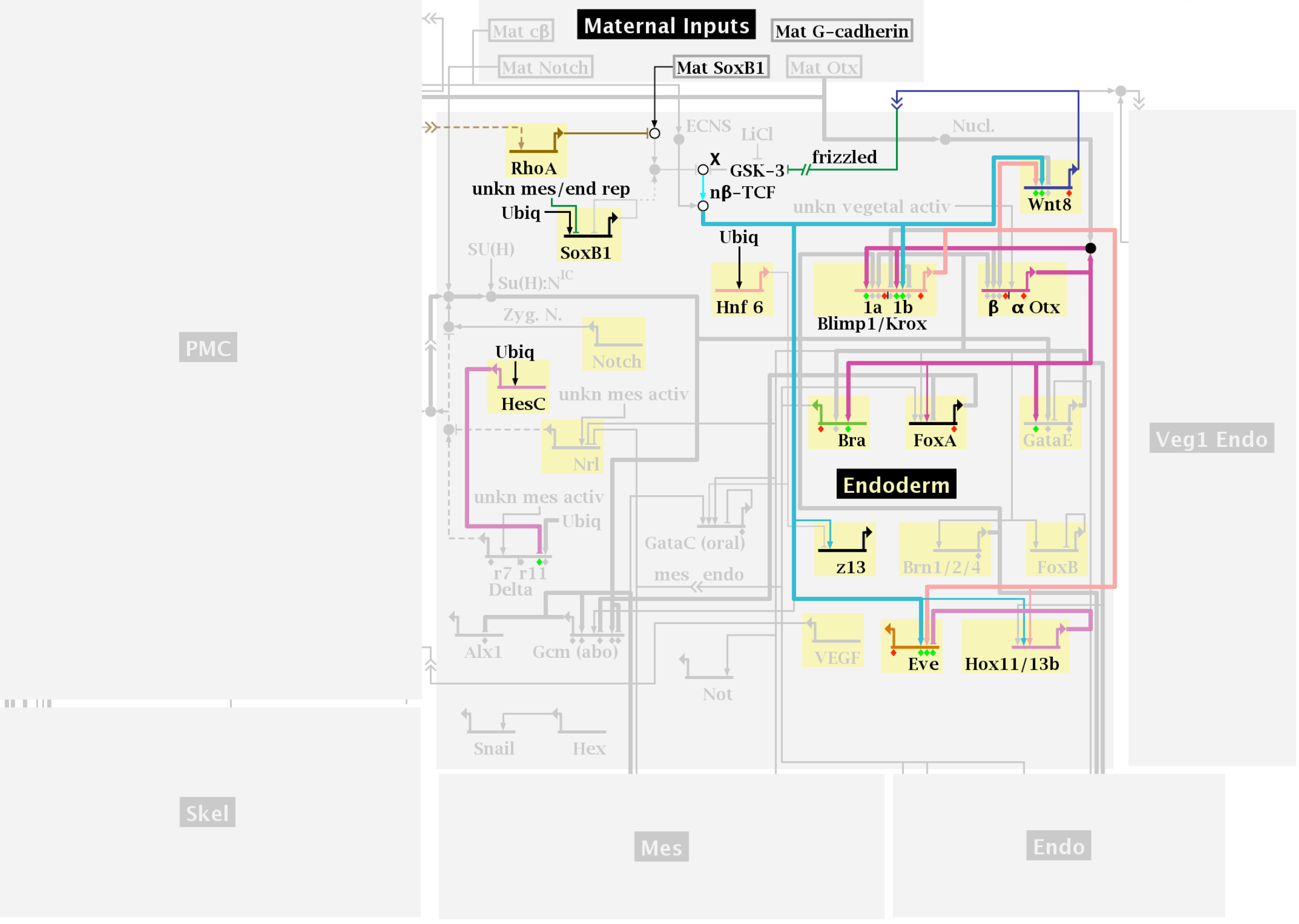

Ubiq=ubiquitous; Mat = maternal; activ = activator; rep = repressor; unkn = unknown; Nucl. = nuclearization;  $x = \beta$ -catenin source;  $n\beta$ -TCF = nuclearized b- $\beta$ -catenin-Tcf1;  $ES$  = early signal; ECNS = early cytoplasmic nuclearization system; Zyg. N. = zygotic Notch

Endoderm with Veg1 18-30 Hours

February 20, 2007

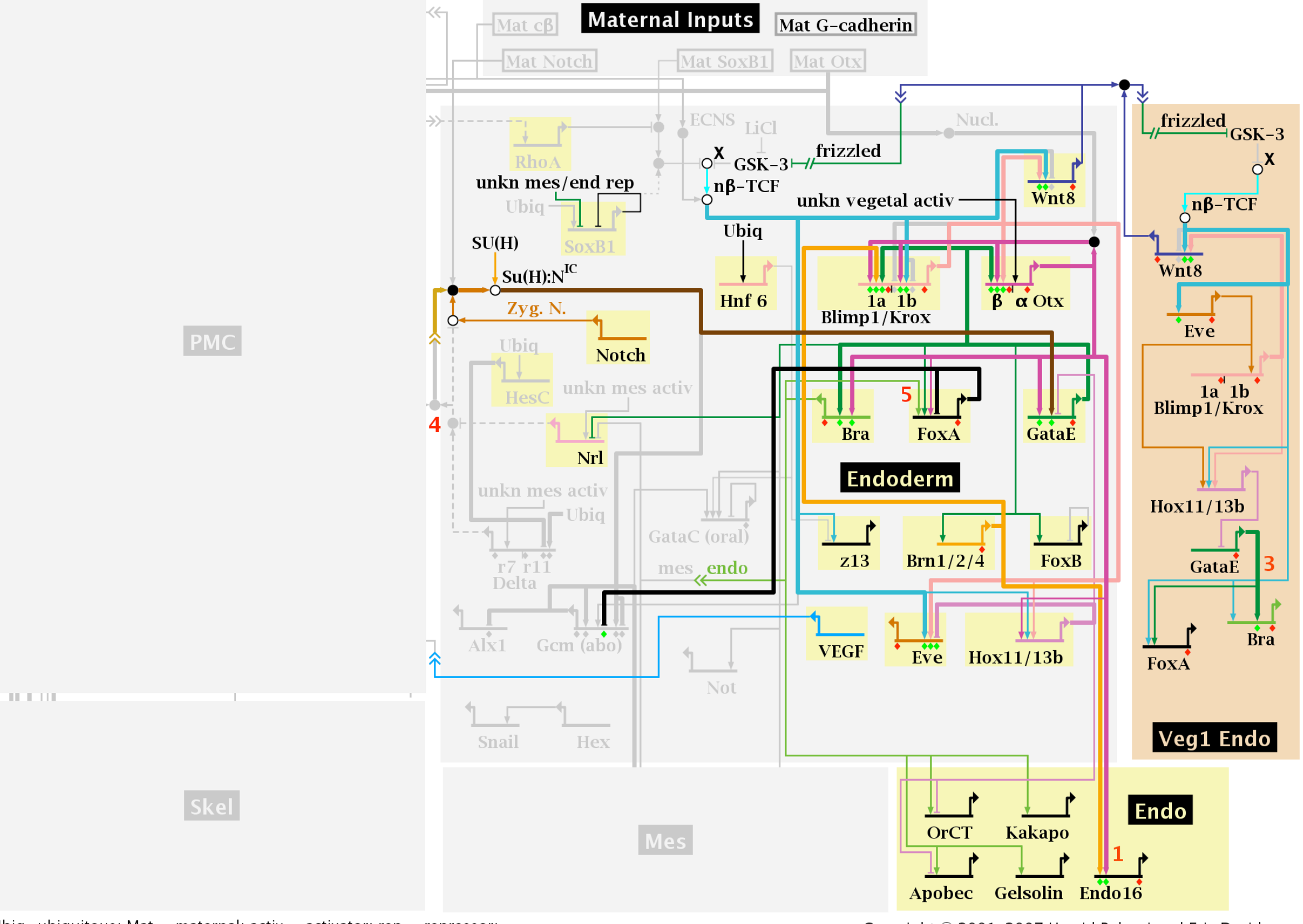

Ubiq=ubiquitous; Mat = maternal; activ = activator; rep = repressor; unkn = unknown; Nucl. = nuclearization;  $x = \beta$ -catenin source;  $n\beta$ -TCF = nuclearized b- $\beta$ -catenin-Tcf1; ES = early signal; ECNS = early cytoplasmic nuclearization system; Zyg. N. = zygotic Notch

**Endomesoderm Specification to 30 Hours** 

February 20, 2007

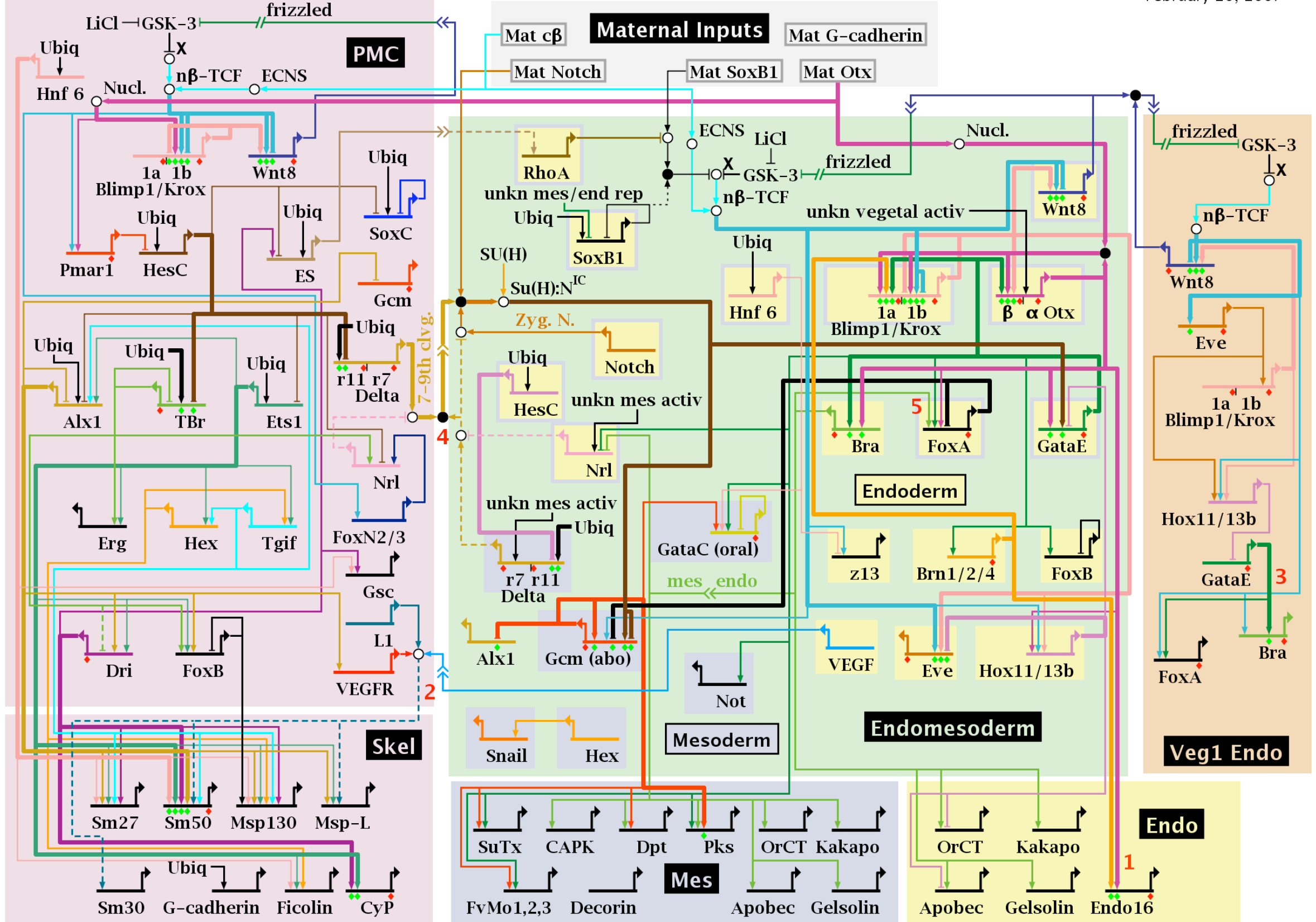

Ubig=ubiquitous; Mat = maternal; activ = activator; rep = repressor; unkn = unknown; Nucl. = nuclearization;  $x = \beta$ -catenin source;  $n\beta$ -TCF = nuclearized b- $\beta$ -catenin-Tcf1; ES = early signal; ECNS = early cytoplasmic nuclearization system;  $Zyg$ . N. = zygotic Notch

*Longabaugh, et.al., Developmental Biology, 2005*

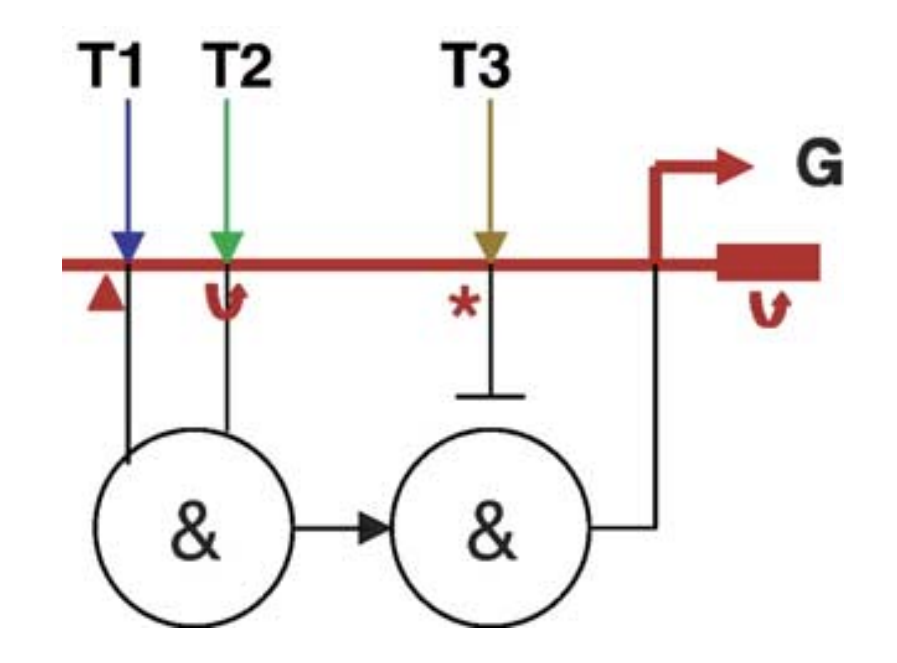

targets upstream of the transcription start site of gene G.

 $\mathcal{L}_{\mathcal{A}}$ 

modeling biochemical networks (for examples, see http://

where  $\mathbb{R}$ 

modeling are distinct and not met by biochemical network

 $\mathbb{R}^n$ 

modeling tools are Cytoscape (http://www.cytoscape.org)

and CellDesigner (http://www.CellDesigner.org) (Shannon

et al., 2003; Oda et al., 2004). Fig. 3 shows examples in

 $\mathbb{R}^n$ 

simplified representation of the Wnt8 signaling loop of the

sea urchin endomesoderm network (cf. Fig. 1 for our model

symbols, as shown in Fig. 3A. These symbols have been

 $\mathbb{R}^n$ 

time keeping the visual representation intuitively simple.

 $\mathbb{H}$ 

CellDesigner treats genes as simply another type of a

biomolecule. Transcriptional and post-transcriptional regu-

lation of a gene would need to be modeled as an explicit and

additional set of biochemical reactions, and any DNA

sequence-related information about genes would need to be

CellDesigner provides a wide range of interaction

Fig. 4. Proposed DNA-based computational representation of a gene. The red horizontal line represents DNA. The portion to the left of the bent red arrow represents upstream  $(5')$  sequence. The red box to the right of the bent red arrow represents a DNA feature, such as the first exon.  $T1-3$  are transcription factors, which in this example bind the upstream sequence and transcriptionally regulate the expression of G. The regulatory interactions of the three transcription factors are represented symbolically by the two circles labeled with the logical AND symbol. The bar at the end of the line from T3 to the right hand circle indicates T3 activity acts as a repressor. Since the other input to this interaction is the logical AND of T1 and T2, the output of the second interaction (and hence gene G) can be seen to be ((T1 AND T2) AND NOT(T3)); that is, transcription of G is active if T1 and T2 are both active, repressed if T3 is active, and basal otherwise. The symbols just below the line representing DNA are icons for hyperlinks to genome browsers showing detailed sequence annotations such as exons (right-hand curved arrow) known transcription factor binding sites (\*) and results from DNA search algorithms (triangle).

## Future Directions

- *Evolve* multi-cellular logic circuits
- Design/Evolve more complex circuits where cells perform clearly different functions (e.g. a CPU)
- All sorts of "biological" modeling possibilities: "mating" circuits, an embryo circuit developing inside a "mother" circuit, etc.
- Multi-cellular organisms with physical structure: add motors and springs.